# Ruby

CSC 372, Spring 2014 The University of Arizona William H. Mitchell whm@cs

CSC 372 Spring 2014, Ruby Slide 1

#### The Big Picture

Topic Sequence:

- Functional programming with Haskell
- Imperative and object-oriented programming using dynamic typing with Ruby
- Logic programming with Prolog
- Whatever else in the realm of programming languages that we find interesting and have time for.

## Introduction

CSC 372 Spring 2014, Ruby Slide 3

#### What is Ruby?

"A dynamic, open source programming language with a focus on simplicity and productivity. It has an elegant syntax that is natural to read and easy to write." — ruby-lang.org

Ruby is commonly described as an "object-oriented scripting language".

I describe Ruby as a dynamically typed object-oriented language.

Ruby was invented by Yukihiro Matsumoto ("Matz"), a "Japanese amateur language designer", in his own words.

Ruby on Rails, a web application framework, has largely driven Ruby's popularity.

#### Matz says...

Here is a second-hand excerpt of a posting by Matz:

"Well, Ruby was born on February 24, 1993. I was talking with my colleague about the possibility of an object-oriented scripting language. I knew Perl (Perl4, not Perl5), but I didn't like it really, because it had smell of toy language (it still has). The object-oriented scripting language seemed very promising."

Another quote from Matz:

"I believe that the purpose of life is, at least in part, to be happy. Based on this belief, Ruby is designed to make programming not only easy but also fun. It allows you to concentrate on the creative side of programming, with less stress. If you don't believe me, read this book [the "pickaxe" book] and try Ruby. I'm sure you'll find out for yourself."

#### Version issues

There is no written standard for Ruby. The language is effectively defined by MRI—Matz' Ruby Implementation.

The current stable version of Ruby is 2.1.0.

If you take no special steps and run ruby on lectura, you'll get version 1.8.7.

On Windows, version 1.9.3 is recommended.

OS X Mavericks has Ruby 2.0 installed. Mountain Lion has 1.8.7.

There are few significant differences between 1.9.3 and 2.X, especially wrt. the things we'll be doing.

These slides use 1.9.3.

#### Resources

*The Ruby Programming Language by* David Flanagan and Matz

- Perhaps the best book on Safari that covers 1.9 (along with 1.8)
- I'll refer to it as "RPL".

*Programming Ruby 1.9 & 2.0 (4th edition)*: *The Pragmatic Programmers' Guide* by Dave Thomas, with Chad Fowler and Andy Hunt

- Known as the "Pickaxe book"
- \$28 for a DRM-free PDF at pragprog.com.
- I'll refer to it as "PA".
- $-$  First edition is here: http://ruby-doc.com/docs/ProgrammingRuby/

Safari has lots of pre-1.9 books, lots of books that teach just enough Ruby to get one into the water with Rails, and lots of "cookbooks".

#### Resources, continued

#### ruby-lang.org

– Ruby's home page

#### ruby-doc.org

- Documentation
- Here's a sample path, for the String class in 1.9.3:
	- http://www.ruby-doc.org/core-1.9.3/String.html

# Running Ruby

CSC 372 Spring 2014, Ruby Slide 9

#### Experimenting with Ruby using irb

The **irb** command lets us evaluate Ruby expressions interactively.

irb can be run with no arguments but I usually start irb with a bash alias that specifies using a simple prompt and activates auto-completion: alias irb="irb --prompt simple -r irb/completion"

On Windows you might use a batch file named irbs.bat to start with those options. Here's mine, in the directory where I'll be working with Ruby: W:\372\ruby>type irbs.bat irb --prompt simple -r irb/completion

I run it by typing irbs (not just irb).

Control-D terminates **irb** on all platforms.

#### irb, continued

irb evaluates expressions as they are typed.

 $>> 1+2$  $\Rightarrow$  3

```
>> "testing" + "123" 
\Rightarrow "testing 123"
```
If you put in place the **.irbrc** file that I supply, you can use it to reference the last result:

```
>> it
\Rightarrow "testing 123"
```

```
>> it + it
=> "testing123testing123"
```
Note: To save space on the slides I'll typically not show the result line (=> ...) when it's uninteresting.

#### irb, continued

If an expression is definitely incomplete, irb displays an alternate prompt:

 $>> 1.23 +$  $?$  1e.5  $\Rightarrow$  100001.23

The constant RUBY\_VERSION can be used to be see what version of Ruby is being used.

>> RUBY\_VERSION  $\Rightarrow$  "1.9.3"

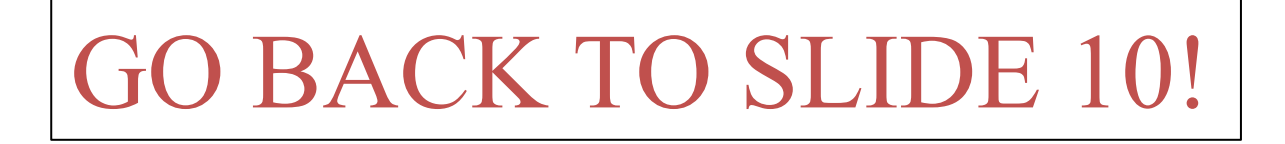

#### Executing Ruby code in a file

The ruby command can be used to execute Ruby source code contained in a file.

By convention, Ruby files have the suffix .rb.

```
Here is "Hello" in Ruby:
```
% cat hello.rb puts "Hello, world!"

% ruby hello.rb Hello, world!

Windows, using a **rb** file association: W:\372\ruby>type hello.rb puts "Hello, world!"

W:\372\ruby>hello.rb Hello, world!

Note that the code does not need to be enclosed in a method—"top level" expressions are evaluated when encountered.

#### Executing Ruby code in a file, continued

Alternatively, code can be placed in a method that is invoked by an expression at the top level:

```
% cat hello2.rb 
def say_hello
   puts "Hello, world!" 
end
```

```
say_hello
```

```
% ruby hello2.rb 
Hello, world!
```
The definition of say\_hello must precede the call.

We'll see later that Ruby is somewhat sensitive to newlines.

#### A line-numbering program

Here's a program that reads lines from standard input and writes each, with a line number, to standard output:

```
line num = 1 # numlines.rb
```

```
while line = gets
   printf("%3d: %s", line_num, line) 
  line_num += 1 # Ruby does not have ++ and -end
```
Execution:

```
% ruby numlines.rb < hello2.rb
  1: def say_hello
  2: puts "Hello, world!" 
  3: end 
  4: 
  5: say_hello
```
Problem: Write a program that reads lines from standard input and writes them in reverse order to standard output. Use only the Ruby you've already seen.

For reference, here's the line-numbering program:

```
line num = 1while line = gets
   printf("%3d: %s", line_num, line) 
  line num += 1end
```

```
Solution: (tac.rb)
   reversed = "while line = gets
     reversed = line + reversed
   end 
   puts reversed
```
#### Ruby on lectura

If you don't do anything special on lectura, you get an old version of Ruby. \$ irb

>> RUBY\_VERSION

 $\Rightarrow$  "1.8.7"

```
>> (control-D to exit)
```

```
To get 1.9.3, use rvm each time you login:
    $ rvm 1.9 
    $ irb
    >> RUBY_VERSION 
    \Rightarrow "1.9.3"
```

```
$ ruby --version 
ruby 1.9.3p484 (2013-11-22 revision 43786) ...
```
#### Ruby on lectura, continued

If you want to get the customized **.irbrc** file, do this: \$ cp /cs/www/classes/cs372/spring14/ruby/irbrc ~/.irbrc

Better yet, add this shell variable assignment to your  $\sim$ / bashrc rbdir=/cs/www/classes/cs372/spring14/ruby

Then reload your . bashrc with source  $\sim$ / bashrc and do this: cp  $\frac{2}{\pi}$  otirbre  $\sim$ /.irbrc

That rbdir variable will be handy for copying other files from that Ruby directory, too.

#### Ruby on Windows

Go to http://rubyinstaller.org/downloads/ and get "Ruby 1.9.3-p484".

When installing, I recommend these selections: Install Tcl/Tk support Add Ruby executables to your PATH Associate .rb and .rbw files with this Ruby installation

You can get the customized **.irbrc** file here: http://www.cs.arizona.edu/classes/cs372/spring14/ruby/dotirbrc

Copy it into the appropriate directory. On my (old) XP box, I'd do this: c:>copy dotirbrc "c:\Documents and Settings\YOURUSERNAME\.irbrc"

#### Ruby on OS X

Ruby 2.0 comes with Mavericks. It should be fine for our purposes.

I installed Ruby 1.9.3 on Mountain Lion using MacPorts.

https://www.ruby-lang.org/en/installation/ shows some other options.

To copy the customized **.irbre** into place you might do this:

scpYOUR-NETID@lectura.cs.arizona.edu:/cs/www/classes/  $cs372/spring14/ruby/dotirbrc ~/.irbrc$ 

Note that would clobber an existing  $\sim$ /.irbrc, of course!

#### Experiment with the files!

The examples from the slides will accumulate here: http://www.cs.arizona.edu/classes/cs372/spring14/ruby/ /cs/www/classes/cs372/spring14/ruby (when on lectura)

See the second *Ruby on lectura* slide above for a suggested \$rbdir shell variable.

> www.cs.arizona.edu/classes/cs372/spring14/ruby/  $\mathbf{C}$

## Index of /classes/cs372/spring14/ruby

**Name** 

**Last modified Size Description** 

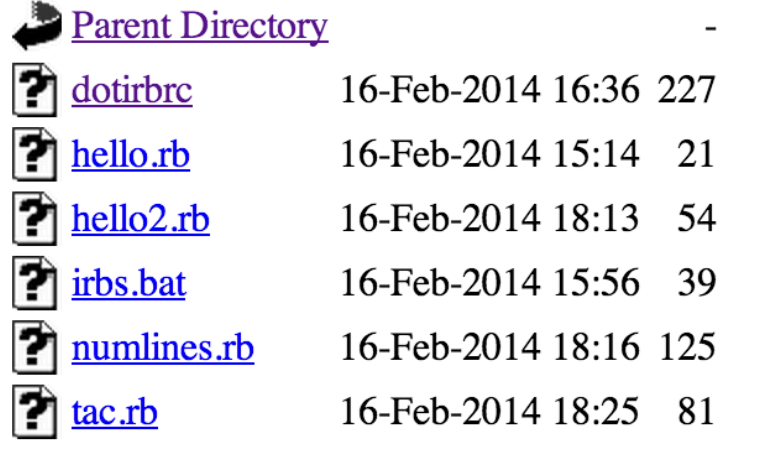

## Ruby basics

CSC 372 Spring 2014, Ruby Slide 22

#### Every value is an object

In Ruby every value is an object.

Methods can be invoked using *receiver*.*method*(*parameters...*)

```
\ge "testing".count("t") \# How many "t"s are there?
\Rightarrow 2
```

```
\geq "testing" slice(1,3)
\Rightarrow "est"
```

```
>> "testing".length() 
\Rightarrow 7
```
Repeat: In Ruby every value is an object.

What are some values in Java that are not objects?

#### Everything is an object, continued

Parentheses can be omitted from an argument list:

```
>> "testing".count "aeiou" 
\Rightarrow 2
```

```
>> "testing".slice 1,3 
\Rightarrow "est"
```
If no parameters are required, the parameter list can be omitted. >> "testing".length  $\Rightarrow$  7

#### Everything is an object, continued

Of course, "everything" includes numbers:

>> 1.2.class  $\Rightarrow$  Float

>> (10-20).class  $\Rightarrow$  Fixnum

>> 17\*\*25

=> 5770627412348402378939569991057

>> it.succ # *Remember: the custom .irbc is needed to use "it"*  => 5770627412348402378939569991058

>> it.class

=> Bignum

#### Everything is an object, continued

The TAB key can be used to show completions:

100. id 100.\_\_send\_\_ 100.abs 100.abs2 100.angle 100.arg 100.between? 100.ceil 100.chr 100.class 100.clone 100.coerce 100.conj 100.conjugate 100.define\_singleton\_method 100.denominator 100.div 100.dup 100.eql? 100.fdiv 100.floor 100.gcd 100.gcdlcm >> 100.<TAB><TAB> Display all 107 possibilities? (y or n)

100.display 100.divmod 100.downto 100.enum\_for 100.equal? 100.even? 100.extend 100.freeze 100.frozen?

#### Sidebar: Methods from Kernel

We'll talk about modules later but there's a **Kernel** module whose methods are available in every method and in top-level expressions.

gets, puts, printf and many more reside in Kernel.

```
>> puts 2,"three" # Instead of Kernel.puts 2, "three" 
2 
three 
\Rightarrow nil
```

```
\ge printf "sum = %d, product = %d\n", 3+4, 3 * 4
sum = 7, product = 12
\Rightarrow nil
```
See http://www.ruby-doc.org/core-1.9.3/Kernel.html

#### Variables have no type

In Java, variables are declared to have a type.

Variables in Ruby do not have a type. Instead, type is associated with values.

 $>> x=10$ >> x.class  $\Rightarrow$  Fixnum

 $>> x="'ten"$ >> x.class

=> String

 $>> x=2**100$ >> x.class => Bignum

Here's another way to think about this: Every variable can hold a reference to an object. Because every value is an object, any variable can reference any value.

### Type checking

Java, C, and Haskell support static type checking.

With static type checking it's possible to determine if expressions have type inconsistencies by statically analyzing the code.

Java and C use explicit type specifications.

Haskell uses type inferencing and, when supplied, explicit type specifications.

Static type checking lets us guarantee that no errors of a certain class exist without having to execute any code.

### Type checking, continued

Ruby uses dynamic type checking.There is no static analysis of the types involved in expressions.

Consider this Ruby method:

```
def f x, y, z 
  return x[y + z] * x.foo
end
```
For some combinations of types it will produce a value. For others it will produce a TypeError.

With dynamic type checking, such methods are allowed to exist.

What are the implications for performance with dynamic typing?

What are the implications for reliability with dynamic typing?

#### Type checking, continued

Points for thought:

- Dynamic type checking doesn't catch type errors until execution.
- Can good test coverage catch type errors as well as static typing?
- Test coverage has an additional dimension with dynamic typing: do tests not only cover all paths but also all potential type combinations?
- What's the prevalence of latent type errors vs. other types of errors?
- What does the user care about? Software that works Fast enough Better sooner than later

#### Sidebar: "Why" or "Why not?"

When designing a language some designers ask, "Why should feature X be included?"

Some designers ask the opposite: "Why should feature X not be included?"

Let's explore that question with Ruby.

#### "Why" or "Why not?", continued

Here are some examples of operator overloading:

$$
\geq \lceil 1, 2, 3 \rceil + \lceil 4, 5, 6 \rceil + \lceil 7 \rceil
$$
  
= 
$$
\geq \lceil 1, 2, 3, 4, 5, 6, 7 \rceil
$$

>> "abc" \* 5 => "abcabcabcabcabc"

```
\ge [1, 3, 15, 1, 2, 1, 3, 7] - [3, 2, 1, 3]
= [15, 7]
```

```
>> [10, 20, 30] * "..."
= > "10...20...30"
```
>> "decimal: %d, octal: %o, hex: %x" % [20, 20, 20] => "decimal: 20, octal: 24, hex: 14"

#### "Why" or "Why not?", continued

What are some ways in which inclusion of a feature impacts a language?

- Increases the "mental footprint" of the language.
- Maybe makes the language more expressive.
- Maybe makes the language useful for new applications.

Features come in all sizes!

"Go ahead [and add all the features you want], but for every one feature you add, first find one to remove." —Ralph Griswold, 1982 (Icon v5)

There's a lot of science in programming language design but there's art, too.

## Some basic types

CSC 372 Spring 2014, Ruby Slide 35

#### The value nil

nil is Ruby's "no value" value. The name nil references the only instance of the class.

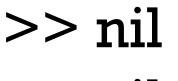

 $\Rightarrow$  nil

>> nil.class => NilClass

```
>> nil.object_id
\Rightarrow 4
```
We'll see that Ruby uses nil in a variety of ways.

Speculate: Do uninitialized variables have the value nil?
## Strings and string literals

Instances of Ruby's String class represent character strings.

A variety of "escapes" are recognized in double-quoted literals:  $>>$  puts "newline  $>\n $n<$  and tab  $>\n $t<$$ "$ newline >  $\langle$  and tab  $>$   $\langle$ 

```
>> "\n\t\\".length
\Rightarrow 3
```
>> "Newlines: octal \012, hex \xa, control-j \cj"  $\Rightarrow$  "Newlines: octal \n, hex \n, control-j \n"

Section 3.2, page 49 in RPL has the full list of escapes.

# String literals, continued

In single-quoted literals only  $\setminus \setminus$  and  $\setminus \setminus$  are recognized as escapes:

```
>> puts '\n\t'
\ln\mathrm{t}\Rightarrow nil
```
>> '\n\t'.length # Four chars: backslash, n, backslash, t  $\Rightarrow$  4

```
>> puts '\'\\'
\mathbf{'}\Rightarrow nil
```
>> '\'\\'.length # Two characters: apostrophe, backslash  $\Rightarrow$  2

# String literals, continued

A "here document" is a third way to specify a literal string:

>> s = <<SomethingUnique +-----+ | \\\ | | \\*/ | | ''' | +-----+ SomethingUnique => " +-----+\n | \\ |\n | \*/ |\n | ''' |\n +-----+\n"

The string following << specifies a delimiter that ends the literal. It must appear at the start of a line.

# String literals, continued

Here's another way to specify string literals. See if you can discern some rules from these examples:

 $>>$  %q{ just testin' this... }  $\Rightarrow$  " just testin' this..."

 $>> \%Q|\n\ln\|$  $\Rightarrow$  "\n\t"

 $>>$  %q(\u0041 is Unicode for A)  $\Rightarrow$  "\\u0041 is Unicode for A"

 $>>$  %q.test.  $\Rightarrow$  "test"

How many ways should there be to make a string literal?

What's the minimum functionality needed?

Which would you remove?

% $\alpha$  follows single-quote rules. % $\alpha$  follows double quote rules. Symmetrical pairs like  $($ ),  $\{$ }, and  $\leq$  can be used.

# String has a lot of methods

The **public\_methods** method shows the public methods that are available for an object. Here are some of the methods for String:

>> "abc".public\_methods.sort => [:!, :!=, :!~, :%, :\*, :+, :<, :<<, :<=, :<=>, :==, :===, :=~, :>, :>=, : $[1, :1] =$ , :\_\_id\_\_, :\_\_send\_\_, :ascii\_only?, :between?, :bytes, :bytesize, :byteslice, :capitalize, :capitalize! , :casecmp, :center, :chars, :chomp, :chomp!, :chop, :chop!, :chr , :class, :clear, :clone, :codepoints, :concat, :count, :crypt, :defi ne\_singleton\_method, :delete, :delete!, :display, :downcase, :d owncase!, :dump, :dup, :each\_byte, :each\_char, :each\_codepoi nt, :each\_line, :empty?, ...

>> "abc".public\_methods.length  $\Rightarrow$  164

# Strings are mutable

#### Unlike Java, Haskell, and many other languages, strings in Ruby are mutable.

If two variables reference a string and the string is changed, the change is reflected by <u>both</u> variables:

 $>> x = "testing"$ 

 $>> y = x$  # x and y now reference the same instance of String

>> x.upcase!  $\Rightarrow$  "TESTING"

>> y  $\Rightarrow$  "TESTING"

Convention: If there are both applicative and imperative forms of a method, the name of the imperative form ends with an exclamation mark.

# Strings are mutable, continued

The dup method produces a copy of a string.

 $>> x = "testing"$  $>> y = x$ .dup => "testing" >> y.upcase! >> y => "TESTING"  $>> x$ 

=> "testing"

Some objects that hold strings dup the string when the string is added to the object.

#### String comparisons

Strings can be compared with a typical set of operators:

 $>>$   $sl$  = "apple"  $>> s2 = "testing"$  $>>$  s1 == s2  $\Rightarrow$  false  $>>$  s1 != s2  $\Rightarrow$  true  $>>$  s1  $<$  s2  $\Rightarrow$  true

We'll talk about details of true and false later.

# String comparisons, continued

There is also a *comparison operator*.

With strings it produces -1, 0, or 1 depending on whether the first operand is less than, equal to, or greater than the second operand.

>> "apple" <=> "testing"  $\Rightarrow -1$ >> "testing" <=> "apple"  $\Rightarrow$  1 >> "x" <=> "x"  $\Rightarrow$  0

This operator is sometimes called "spaceship".

## Substrings

Subscripting a string with a number produces a one-character string.

>> s="abcd"  $\ge$  s[0]  $\neq$  Positions are zero-based  $\Rightarrow$  "a"  $>>$  s[1]  $\Rightarrow$  "b"  $\ge$  s[-1]  $\qquad$  # Negative positions are counted from the right  $\Rightarrow$  "d"  $>>$  s[100]  $\Rightarrow$  nil

Historical note: With Ruby versions prior to 1.9, "abc"[0] is 97.

Why doesn't Java provide  $s[n]$  instead of s.charAt(n)?

# Substrings, continued

A subscripted string can be the target of an assignment. A string of any length can be assigned.

```
>> s = "abc"
\Rightarrow "abc"
>> s[0] = 65.chr
\Rightarrow "A"
>> s[1] = "tomi"
>> s
\Rightarrow "Atomic"
>> s[-3] = ""
>> s
\Rightarrow "Atoic"
```
# Substrings, continued

#### A substring can be referenced with s[*start*, *length*]

- $>> s = "replace"$
- $>>$  s[2,3]  $\Rightarrow$  "pla"
- $>>$  s[3,100]  $\Rightarrow$  "lace"
- $>>$  s[-4,3]  $\Rightarrow$  "lac"
- $>>$  s[10,10]  $\Rightarrow$  nil

# Substrings with ranges

Instances of Ruby's Range class represent a range of values. Ranges can be used to reference a substring.

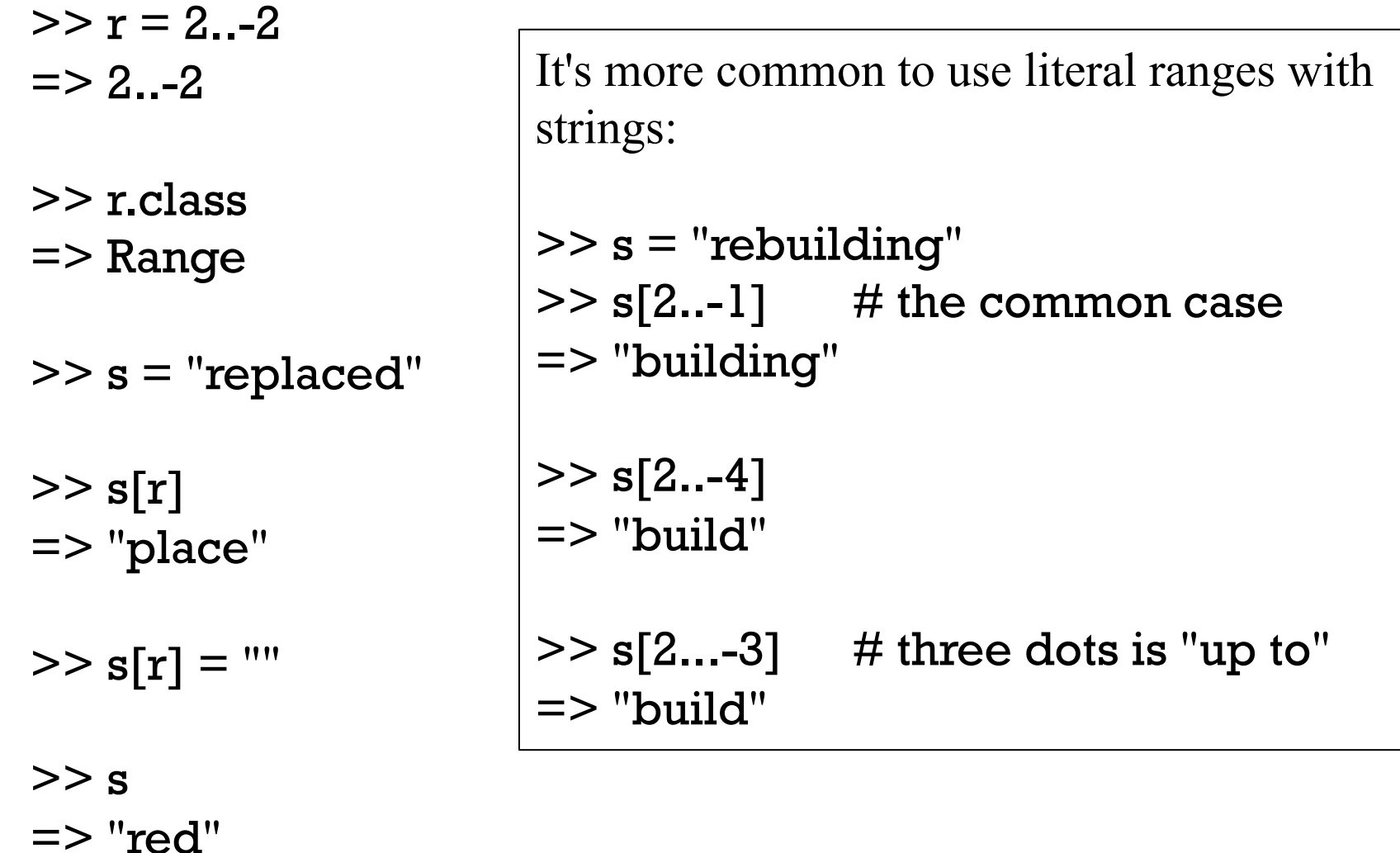

# Changing substrings

#### A substring can be the target of an assignment:  $>> s = "replace"$

 $>>$   $s[0,2] =$  ""  $\Rightarrow$  ""  $>>$  s => "place"  $>> s[3:-1] = "naria"$ => "naria" >> s["aria"] = "kton" # *If "aria" appears, replace it (error if not).* 

 $\Rightarrow$  "kton"

 $>>$  s => "plankton"

# Interpolation in string literals

In a string literal enclosed with double quotes, or specified with a "here document", the sequence #{*expr*} causes interpolation of *expr*, an arbitrary Ruby expression.

 $>> x = 10$ 

 $>> y =$  "twenty"

>> s = "x = #{x}, y + y = #{y + y}" => "x = 10, y + y = twentytwenty"

>> puts "There are #{"".public\_methods.length} string methods" There are 164 string methods

>> "test #{"#{"abc".length\*4}"}" # *Arbitrary nesting works*   $\Rightarrow$  "test 12"

It's idiomatic to use interpolation rather than concatenation to build a string of several values.

#### Numbers

With 1.9.3 on lectura, integers in the range  $-2^{62}$  to  $2^{62}$ -1 are represented by instances of Fixnum. If an operation produces a number outside of that range, the value is represented with a Bignum.

 $>> x = 2^{**}62-1$  =  $> 4611686018427387903$  $>> x.class$  => Fixnum  $>> x += 1$   $= > 4611686018427387904$  $>> x.class$  => Bignum  $>> x = 1$   $= > 4611686018427387903$  $>> x.class$  => Fixnum

Is this automatic transitioning between Fixnum and Bignum a good idea? How do other languages handle this?

# Numbers, continued

The Float class represents floating point numbers that can be represented by a double-precision floating point number on the host architecture.

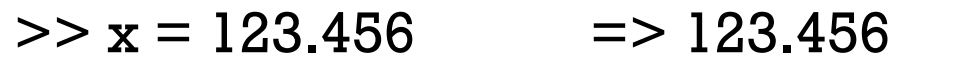

- $>> x.class$   $\Rightarrow$  Float
- $>> x$  \*\* 0.5  $\qquad \qquad \Rightarrow 11.111075555498667$
- $>> x * 2e-3$   $>> 0.2469120000000002$
- $>> x = x / 0.0$   $\qquad \qquad \Rightarrow$  Infinity
- $>> (0.0/0.0)$ .nan?  $=$   $>$  true

 $\Rightarrow$  (0/0)  $\qquad$   $\qquad$   $\Rightarrow$  ZeroDivisionError: divided by 0

## Numbers, continued

Fixnums and Floats can be mixed. The result is a Float.

 $\gg$  10/5.1 = 1.9607843137254903  $>> 10 \% 4.5$  = > 1.0  $>> 2**40 / 8.0$  => 137438953472.0  $\ge$  it class  $\Rightarrow$  Float

# Numbers, continued

Ruby has a Complex type.

>> Complex(2,3) => (2+3i) >> Complex('i') => (0+1i) >> it\*it => (-1+0i)

There's Rational, too.

>> Rational(1,3) 
$$
\Rightarrow
$$
 (1/3)

- $>>$  it \* 300  $\qquad \qquad \Rightarrow$  (100/1)
- $>>$  Rational(0.5) = > (1/2)
- >> Rational(0.6) => (5404319552844595/9007199254740992)

 $\gg$  Rational(0.015625) => (1/64)

#### Conversions

Unlike some languages, Ruby does not automatically convert strings to numbers and numbers to strings as needed.

 $>> 10 + "20"$ TypeError: String can't be coerced into Fixnum

The methods to *i*, to *f*, and to **s** are used to convert values to **Fixnums**, Floats and Strings, respectively.

 $>> 10$  to  $s + "20"$  => "1020"

 $>> 10 + "20"$  to f => 30.0

 $>> 10 + 20.9$  to i => 30

 $>> 33$  to  $<$ TAB $>>$ TAB $>$ 33.to\_c 33.to\_f 33.to\_int 33.to\_s 33.to\_enum 33.to\_i 33.to\_r

A sequence of values is typically represented in Ruby by an instance of Array.

An array can be created by enclosing a comma-separated sequence of values in square brackets:

```
>> al = [10, 20, 30]
= > [10, 20, 30]
```

```
>> a2 = ["ten", 20, 30.0, 2**40]
=> ["ten", 20, 30.0, 1099511627776]
```
 $>> a3 = [a1, a2, [[a1]]]$ => [[10, 20, 30], ["ten", 20, 30.0, 1099511627776], [[[10, 20, 30]]]]

What's a difference between Ruby arrays and Haskell lists?

Array elements and subarrays (sometimes called slices) are specified with a notation like that used for strings.

>> a = [1, "two", 3.0, %w{a b c d}] => [1, "two", 3.0, ["a", "b", "c", "d"]] >> a[0] => 1 >> a[1,2] => ["two", 3.0] >> a[-1][-2] => "c" >> a[-1][0] << " test" => "a test" >> a => [1, "two", 3.0, ["a test", "b", "c", "d"]]

Elements and subarrays can be assigned to. Ruby accommodates a variety of cases; here are some:

 $\ge$  a = [10, 20, 30, 40, 50, 60] = > [10, 20, 30, 40, 50, 60]  $\ge$  a[1] = "twenty"; a  $=$   $\ge$  [10, "twenty", 30, 40, 50, 60]  $>> a[2..4] = \%w{a b c d e}; a$ => [10, "twenty", "a", "b", "c", "d", "e", 60]  $\Rightarrow$  a[1..-1] = []; a => [10]  $>> a[0] = [1,2,3]; a$  =>  $[[1,2,3]]$  $\ge$  a[4] = [5,6]; a  $\ge$   $\ge$  [[1, 2, 3], nil, nil, nil, [5, 6]]  $\Rightarrow a[0,3] = \mathcal{V}_{0}w(\})$  > ); a => ["}", "]", ">", nil, [5, 6]] (added)

A variety of operations are provided for arrays. Here's a sampling:  $>> a = []$  => []  $>> a << 1; a$  => [1]

- $>> a << [2,3,4]$ ; a => [1, [2, 3, 4]]
- $>> a$ . reverse!; a  $= > [[2, 3, 4], 1]$
- $>> a[0]$ .shift => 2
- $>> a$  =>  $[3, 4], 1]$

 $>> a$  unshift "a", "b", "c" => ["a", "b", "c", [3, 4], 1]

 $>>$  a.shuffle.shuffle => ["a", [3, 4], "b", "c", 1]

A few more array operations:

- $\geq$  a = [1,2,3,4]; b = [1,3,5]
- $>> a + b$  => [1, 2, 3, 4, 1, 3, 5]
- $>> a b$  => [2,4]
- $>> a & b$  => [1,3]
- $>> a | b$  => [1, 2, 3, 4, 5]
- $\geq$  (1..10).to a =  $\geq$  [1, 2, 3, 4, 5, 6, 7, 8, 9, 10]
- $>> [1..10]$  =>  $[1..10]$

 $>>$  it[0].class  $\qquad \Rightarrow$  Range

#### Comparing arrays

We can compare arrays with  $==$  and  $!=$ . Elements are compared in turn, possibly recursively.

$$
>> [1,2,3] := [1,2] \qquad \qquad \Rightarrow \text{true}
$$

>> [1,2,[3,"bcd"]] == [1,2] + [[3, "abcde"[1..-2]]] => true

 $\ge$   $\ge$   $[1,2,3]$  ==  $(1..10).$  to  $\le$   $\ge$   $[0,3]$  =  $\ge$  true

Comparison with  $\le$  > is lexicographic but produces nil if different types are encountered.

 $>> [1,2,3,4] \leq>> [1,2,10]$  =>-1

 $>> [1,2,3,4] < = > [1,2,3,$ "four"] = > nil

>> [[10,20],[2,30], [5,"x"]].sort => [[2, 30], [5, "x"], [10, 20]]

>> [[10,20],[5,30], [5,"x"]].sort ArgumentError: comparison of Array with Array failed

# Arrays can be cyclic

An array can hold a reference to itself:  $>> a = [1,2,3]$  => [1, 2, 3] >> a.push a  $\Rightarrow$  [1, 2, 3, [...]] >> a.size  $\Rightarrow$  4  $>> a[-1]$  $\Rightarrow$  [1, 2, 3, [...]] >> a[-1][-1][-1]  $\Rightarrow$  [1, 2, 3, [...]]

$$
^{a}\left\{ \bigcap_{[1,2,3,}\right\} _{I}
$$

$$
>> a << 10
$$
  
=& [1, 2, 3, [...], 10]  
> a[-2][-1]  
=> 10

# Control Structures

CSC 372 Spring 2014, Ruby Slide 64

# The while loop

Here is a loop to print the numbers from 1 through 10, one per line.

```
i=1while i \leq 10 puts i
  i += 1end
```
When  $i \leq 10$  produces false, control branches to the code following end, if any.

The body of the while is always terminated with end, even if there's only one expression in the body.

What's a minor problem with Ruby's syntax versus Java's use of braces to bracket multi-line loop bodies?

In Java, control structures like **if, while**, and **for** are driven by the result of expressions that produce a value whose type is boolean.

C has a more flexible view: control structures consider an integer value that is non-zero to be "true".

PHP considers zeroes, the empty string, "0", empty arrays (and more) to be false.

Python, too, has a set of "falsey/falsy" values.

Here's the Ruby rule:

Any value that is not false or nil is considered to be "true".

Remember: <u>Any value that is not false or nil is considered to be "true".</u>

Consider this loop, which reads lines from standard input using **gets**. while line  $=$  gets puts line end

gets returns a string that is the next line of the input, or nil, on end of file.

The <u>expression</u> line = gets has two side effects but also produces a value. Side effects: (1) a line is read from standard input and (2) is assigned to **line**. Value: The string assigned to **line**.

If the first line of the file is "one", then the first time through the loop, what's evaluated is while "one".

The value "one" is not false or nil, so the body of the loop is executed, causing "**one**" to be printed on standard output.

At end of file, gets returns nil. nil is assigned to line and produced as the value of the assignment, terminating the loop in turn.

The string returned by gets has a trailing newline.<sup>\*</sup> String's chomp method removes a carriage return and/or newline from the end of a string.

Here's a program that is intended to flatten the input lines to a single line: result  $=$  "" while line  $=$  gets.chomp result  $+=$  line end puts result

It doesn't work. What's wrong with it?

Here's the error:

 $\%$  ruby while4.rb  $\lt$  lines.txt while4.rb:2:in `<main>': undefined method `chomp' for nil:NilClass (NoMethodError)

\*Unless it's the last line and the file doesn't end with a newline.

CSC 372 Spring 2014, Ruby Slide 68

Problem: Write a while loop that prints the characters in the string **s**, one per line. Don't use the length or size methods of String.

Extra credit: Don't use any variables other than s.

```
Solution: (while5.rb) 
   i = 0while c = s[i] puts c 
      i += 1end
```

```
Solution with only s: (while5a.rb)
   while s[0] 
       puts s[0] 
      s[0] = "end
```
# Source code layout

Unlike Java, Ruby does pay some attention to the presence of newlines in source code.

For example, a while loop cannot be simply written on a single line.

while  $i \le 10$  puts  $i + 1$  end  $\#$  Syntax error

If we add semicolons where newlines originally were, it works:

while  $i \le 10$ ; puts i;  $i \ne 1$ ; end # OK

There is some middle ground, too:

while  $i \le 10$  do puts i;  $i+=1$  end  $\#$  OK. Note added "do"

Unlike Haskell and Python, indentation is never significant in Ruby.

# Source code layout, continued

Ruby considers a newline to terminate an expression, unless the expression is definitely incomplete.

For example, the following is ok because " $i \leq j$ " is definitely incomplete.

```
while i \leq 110 do puts i; i + 1 end
```
Is the following ok?

while i  $\le$  = 10 do puts i;  $i$  + = 1 end

Nope...

```
syntax error, unexpected tLEQ
\le = 10 do puts i; i + = 1 end
\Lambda
```
# Source code layout, continued

Can you think of any pitfalls that the incomplete expression rule could produce?

Example of a pitfall: Ruby considers

 $x = a + b$  $+ c$ 

to be two expressions:  $x = a + b$  and  $+ c$ .

Rule of thumb: If breaking an expression across lines, end lines with an operator:

$$
x = a + b + c
$$

Alternative: Indicate continuation with a backslash at the end of the line.
### Expression or statement?

Academic writing on programming languages commonly uses the term "statement" to denote a syntactic element that performs operation(s) but does not produce a value.

The term "expression" is consistently used to describe a construct that produces a value.

Ruby literature sometimes talks about the "while statement" even though while produces a value:

```
\gg i = 1\ge while i \le 3 do i \ne 1 end
\Rightarrow nil
```
Dilemma: Should we call it the "while statement" or the "while expression"?

We'll see later that the **break** construct can cause a while loop to produce a value other than nil.

#### Logical operators

Ruby has operators for conjunction, disjunction, and "not" with the same symbols as Java and C, but with somewhat different semantics.

Conjunction is &&, just like Java, but note the values produced:

- $>>$  true && false  $\Rightarrow$  false
- $>> 1 & 8 & 2 = 2$
- $>>$  true && "abc"  $\Rightarrow$  "abc"
- >> true && false  $\Rightarrow$  false

>> nil && 1  $\Rightarrow$  nil

Challenge: Precisely describe the rule that Ruby uses to determine the value of a conjunction operation.

# Logical operators, continued

Disjunction is  $||$ , also like Java. As with conjunction, the values produced are interesting:

>> 1 || nil  $\Rightarrow$  1

>> false || 2  $\Rightarrow$  2

```
>> "abc" || "xyz" 
\Rightarrow "abc"
```
 $>>$  s = "abc"  $>>$  s[0]  $||$  s[3]  $\Rightarrow$  "a"

 $>> s[4] || false$  $\Rightarrow$  false

# Logical operators, continued

An exclamation mark inverts a logical value. The resulting value is true or false.

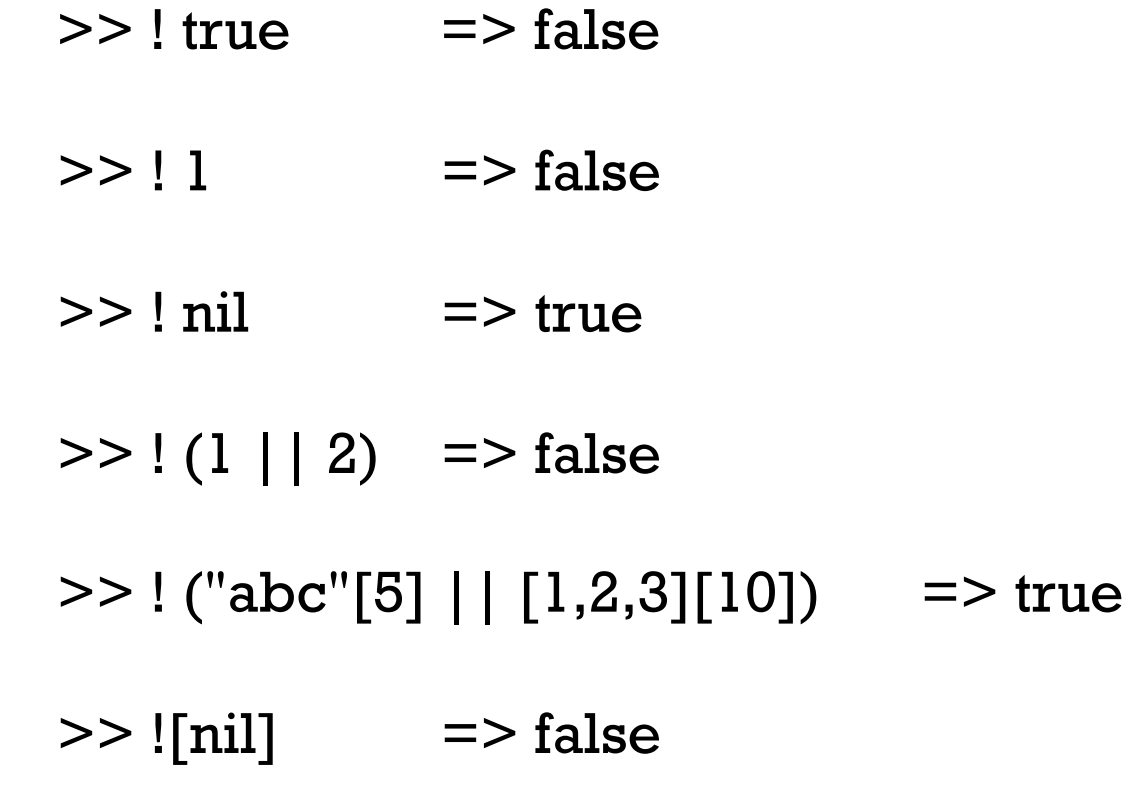

There are also and, or, and not operators, but with very low precedence. Why?

$$
x < 2 & & & y > 3 & \text{or} \; x * y < 10 \mid z > 20 \qquad \text{# instead of ...}
$$
\n
$$
(x < 2 & & & y > 3) \mid (x * y < 10 \mid z > 20)
$$

$$
\#~\text{instead of}\dots
$$

#### Sidebar: Parallel assignment

Ruby supports *parallel assignment*. Some simple examples:

 $>> a, b = 10, [20, 30]$  $>> a$  => 10  $>> b$  => [20, 30]  $>> c, d = b$  $>> c$  => 20  $>> d$  => 30

Section 4.5.5 in RPL has full details on parallel assignment. It is both more complicated and <u>less</u> general than pattern matching in Haskell. (!)

#### The if-then-else construct

Ruby's if-then-else looks familiar:

```
\ge if 1 < 2 then "three" else [4] end
\Rightarrow "three"
```

```
\ge if 10 < 2 then "three" else [4] end
\Rightarrow [4]
```

```
\ge if 0 then "three" else [4] end * 3
=> "threethreethree"
```
Observations?

Speculate: Is the following valid? If so, what will it produce? if  $1 > 2$  then 3 end

# if-then-else, continued

If a language's if-then-else returns a value it creates an issue about the meaning of if-then, with no else.

In Ruby, if there's no else clause and the control expression is false, nil is produced:

 $>>$  if  $1 > 2$  then 3 end  $\Rightarrow$  nil

In the C family, **if-then-else** doesn't return a value.

Haskell and ML simply don't allow an else-less if.

In Icon, an expression like if 2 > 3 then 4 is said to *fail*. No value is produced, and failure propagates to any enclosing expression, which in turn fails.

Ruby also provides  $1 > 2$  ? 3 : 4, a ternary conditional operator, just like the C family. Is that a good thing or bad thing?

#### if-then-else, continued

The most common Ruby coding style puts the **if**, the **else**, the **end**, and the expressions of the clauses on separate lines:

```
if lower \leq x \&& x \leq - higher or inExRange(x, rangeList) then
    puts "x is in range" 
    history.add x 
else 
    outliers.add x 
end
```
Note the use of the low-precedence **or** instead of  $||$ .

#### The elsif clause

Ruby provides an elsif clause for "else-if" situations.

```
if average >= 90 then
  grade = "A"elsif average >= 80 then
  grade = "B"elsif average >= 70 then
  grade = "C"else 
  grade = "F"end
```
Note that there is no "end" to terminate the then clauses. elsif both closes the current then and starts a new clause.

It is not required to have a final else.

```
Is elsif syntactic sugar?
```
### elsif, continued

#### At hand:

```
if average \ge = 90 then
  grade = "A"elsif average >= 80 then
  grade = "B"elsif average \ge = 70 then
  grade = "C"else 
  grade = "F"end
```

```
grade = 
  if average >= 90 then "A"
  elsif average >= 80 then "B"
  elsif average >= 70 then "C"
   else "F" 
   end
```
Can we shorten it by thinking less imperatively and more about values?

See 5.1.4 in RPL for Ruby's case (a.k.a. switch) expression.

# if and unless as *modifiers*

if and unless can be used as *modifiers* to indicate conditional execution.

 $\ge$  total, count = 123.4, 5 # *Note: parallel assignment* 

 $\ge$  printf("average = %g\n", total / count) if count != 0 average  $= 24.68$  $\Rightarrow$  nil

 $\ge$  total, count = 123.4, 0  $\ge$  printf ("average = %g\n", total / count) unless count == 0  $\Rightarrow$  nil

The general forms are: *expr1* if *expr2 expr1* unless *expr2* 

What does 'x.f if x' mean?

#### break and next

Ruby's break and next are similar to Java's break and continue.

Below is a loop that reads lines from standard input, terminating on end of file or when a line beginning with a period is read. Each line is printed unless the line begins with a pound sign.

```
while line = gets
  if line[0] == "." then break 
   end 
  if line [0] == "#" then
      next 
   end 
   puts line 
end
```
Problem: Rewrite it to use if as a modifier.

```
while line = gets
  break if line[0] == "."
  next if line[0] == "#" puts line 
end
```
### break and next, continued

Remember that while is an expression that produces the value nil when the loop terminates.

If a while loop is exited with break *expr*, the value of expr is the value of the while.

Here's a contrived example to show the mechanics of it:

```
% cat break2.rb 
s = "x"puts (while true do 
       break s if s size > 30
       s += s
       end)
```

```
% ruby break2.rb 
    xxxxxxxxxxxxxxxxxxxxxxxxxxxxxxxx
```
# The for loop

```
Here are three examples of Ruby's for loop: 
   for i in 1..100 do \# as with while, the do is optional
      sum += i
   end
```

```
for i in [10,20,30] do 
  sum + = iend
```

```
for msymbol in "x".methods do 
   puts msymbol if msymbol.to_s.include? "!" 
end
```
The "in" expression must be an object that has an each method.

In the first case, the "in" expression is a Range. In the latter two it is an Array.

# The for loop, continued

The **for** loop supports parallel assignment:

```
for s,n,sep in [["1",5,"-"], ["s",2,"o"], [" <-> ",10,""]puts [s] * n * sep
       end 
Output: 
       1-1-1-1-1 
       sos
        \langle - \rangle \langle - \rangle \langle - \rangle \langle - \rangle \langle - \rangle \langle - \rangle \langle - \rangle \langle - \rangle \langle - \rangle \langle - \rangle
```
Consider the feature of supporting parallel assignment in the for.

- How would we write the above without it?
- What's the mental footprint of this feature?
- What's the big deal since there's already parallel assignment?
- Is this creeping featurism?
- Might this be used to have array values used as method parameters?

# Method definition

CSC 372 Spring 2014, Ruby Slide 88

# Method definition

Here is a simple Ruby method:

```
def add x, y 
  return x + yend
```
The keyword def indicates that a method definition follows. Next is the method name. The parameter list follows, optionally enclosed in parentheses. No types can be specified.

If the end of a method is reached without encountering a return, the value of the last expression becomes the return value. Here is a more idiomatic definition for add:

```
def add x, y 
  x + yend
```
# Method definition, continued

As we saw in an early example, if no arguments are required, the parameter list can be omitted:

def hello puts "Hello, world!" end

## Method definition, continued

One way to get methods into irb is to use load:

```
% cat simple.rb
def add x, y 
  x + yend
```
def hello puts "Hello, world!" end

% irb >> load "simple.rb" => true  $>>$  add 3, 4  $= > 7$ >> hello Hello, world!  $\Rightarrow$  nil

# Method definition, continued

Alternatively, we can type a definition directly into irb.

We'll use **\irb** to bypass my irb alias and show the default irb prompt.

```
\% \irb
irb(main):001:0> def add x, y 
irb(main):002:1> x + yirb(main):003:1> end 
\Rightarrow nil
irb(main):004:0> add 3, 4 
\Rightarrow 7
```
Note that the default prompt includes a line counter and a nesting depth.

#### If add is a method, where's the class?

We claim to be defining a method named add but there's no class in sight!

In Ruby, methods can be added to a class at run-time.

A freestanding method defined in irb or found in a file is associated with an object referred to as "main", an instance of Object.

At the top level, the name self references that object.  $\ge$  [self.class, self.to\_s]  $\ge$  [Object, "main"]

 $>>$  methods  $b4 =$  self.methods

 $>>$  def add x,y; x+y; end  $=$   $>$  nil

>> self.methods - methods\_b4 => [:add]

We can see that **self** has one more method after **add** is defined.

# Duck typing

```
Recall these examples of the for loop: 
   for i in 1..100 do
      sum += i
   end 
   for i in [10,20,30] do 
      sum += i
```

```
end
```
It is only required that the "in" value be an object that has an each method. (It doesn't need to be a subclass of Enumerable, for example.)

This is an example of *duck typing*, so named based on the "duck test": *If it looks like a duck, swims like a duck, and quacks like a duck, then it probably is a duck.* 

For the case at hand, the value produced by the "in" expression qualifies as a "duck" if it has an each method.

The key characteristic of duck typing is that we're interested only in whether an object supports the operations we require.

With Ruby's for loop, it is only required that the in value have an each method.

Consider this method:

```
def double x 
  return x * 2end
```
What operation(s) must  $x$  support?

Note that  $x * 2$  actually means  $x * (2)$  — invoke the method  $*$  on the object x and pass it the value 2 as a parameter.

At hand: def double x return x \* 2 end

- $>>$  double 10  $=$  > 20
- $\ge$  double "abc"  $\ge$  "abcabc"
- $\ge$  double [1,2,3]  $\qquad$  => [1, 2, 3, 1, 2, 3]
- $\ge$  double Rational(3) = > (6/1)

>> double 1..10 NoMethodError: undefined method `\*' for 1..10:Range

Is it good or bad that double operates on so many different types?

Is double polymorphic?

Recall: The key characteristic of duck typing is that we're interested only in whether an object supports the operations we require.

Does this Java method show an example of duck typing?

```
 static double sumOfAreas(Shape shapes[]) { 
    double area = 0.0;
     for (Shape s: shapes) 
       area += s.getArea();
     return area; 
 }
```
Does sumOfAreas only require that elements (in shapes) only need to be able to respond to getArea(), or does it require more?

Does duck typing require a language to be dynamically typed?

Do Haskell type classes facilitate the use of duck typing?

```
class Eq a \Rightarrow Ord a where
  compare :: a -> a -> Ordering 
 (<) :: a -> a -> Bool
 (>=) :: a -> a -> Bool
  ...
```
Duck typing is operation-centric rather than type-centric.

Be on the watch for duck typing as we proceed with Ruby!

*"If it looks like a duck, and quacks like a duck, we have at least to consider the possibility that we have a small aquatic bird of the family Anatidae on our hands."*—Douglas Adams' *Dirk Gently's Holistic Detective Agency* 

# Varying numbers of arguments

Unlike some dynamically typed languages, Ruby considers it to be an error if the wrong number of arguments is supplied to a method.

```
def wrap(s, wrapper) \# Parentheses are optional...
  wrapper[0] + s + wrapper[1]end
```

```
>> wrap("testing", "<>") 
=> "<testing>"
```

```
>> wrap("testing") 
ArgumentError: wrong number of arguments (1 for 2)
```
>> wrap("testing", "<", ">") ArgumentError: wrong number of arguments (3 for 2)

Ruby does not allow the methods of a class to be overloaded. Here's a Java-like approach that does not work:

```
def wrap(s) 
  wrap(s, "()")end
```

```
def wrap(s, wrapper) 
  wrapper[0] + s + wrapper[1]end
```
The <u>imagined</u> behavior is that if **wrap** is called with one argument it will call the two-argument wrap with " $()$ " as a second argument. In fact, the second definition of wrap simply replaces the first. (Last def wins!)

```
>> wrap "x" 
ArgumentError: wrong number of arguments (1 for 2)
```
 $\ge$  wrap("testing", "[]")  $\qquad$  => "[testing]"

There's no intra-class method overloading but Ruby does allow default values to be specified for arguments:

```
def wrap(s, wrapper = "()")
  wrapper[0] + s + wrapper[1]end
```

```
>> wrap("abc", "<>") 
\Rightarrow "\ltabc>"
```

```
>> wrap("abc") 
=> "(abc)"
```
Remember, parentheses are optional...

```
>> wrap "abc", "[]" 
=> "[abc]"
```
Any number of defaulting arguments can be specified. Imagine a method that creates a window:

```
def make_window(height = 500, width = 700,
   font = "Roman/12", xpos = 0, ypos = 0)
   ...
```
end

A variety of calls are possible. Here are some: make\_window make\_window(100, 200) make\_window(100, 200, "Courier/14")

Here's something that DOES NOT WORK: make\_window( , , "Courier/14") # *Can't omit leading arguments!* 

### Sidebar: A study in contrast

Different languages approach overloading and default arguments in various ways. Here's a sampling:

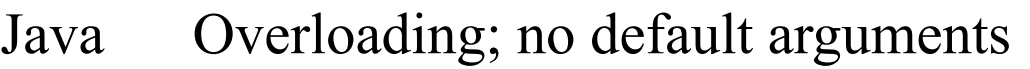

- C++ Overloading and default arguments
- Ruby No overloading; default arguments
- Icon No overloading; no default arguments; use an idiom

How does the mental footprint of the four approaches vary?

Here is wrap in Icon:

```
procedure wrap(s, wrapper) 
  /wrapper := "()" \# if wrapper is &null, assign "()" to wrapper
   return wrapper[1] || s || wrapper[2] 
end
```
Java's String.format and C's printf can accept any number of arguments.

```
This Ruby method accepts any number of arguments and prints them: 
   def showargs(*args) 
       puts "#{args.size} arguments" 
      for i in 0...args.size do # Recall a...b is a to b-1
        puts " \# \# \{i\}: \# \{args[i]\}"
       end 
   end
```
The rule: If a parameter is prefixed with an asterisk, an array is made of all following arguments.

```
>> showargs(1, "two", 3.0) 
3 arguments: 
#0: 1 
\#l: two
#2: 3.0
```
### Varying numbers of arguments

Problem: Write a method format that interpolates argument values into a string where percent signs are found.

 $\geq$  format("x = %, y = %, z = %\n", 7, "ten", "zoo")  $\Rightarrow$  "x = 7, y = ten, z = zoo\n" >> format("testing\n")  $\Rightarrow$  "testing\n" Use to\_s for conversion to String. def format(fmt, \*args)  $result = "$ 

```
 for i in 0...fmt.size do 
     if fmt[i] == "%" then
       result += args.shift.to_s
      else 
       result += fmt[i]
      end 
   end 
   result 
end
```
Sometimes we want to call a method with the values in an array: def add(x,y) x+y

end

```
>> pair = [4, 3]
\geq add(pair[0], pair[1]) \qquad = > 7
```
Here's an alternative:

$$
\Rightarrow add("pair) \qquad \qquad \Rightarrow 7
$$

The rule: In a method call, prefixing an array value with an asterisk causes the values in the array to become a sequence of parameters.

Speculate: What will be the result of add(\*[1,2,3])? >> add(\*[10,20,30]) ArgumentError: wrong number of arguments (3 for 2)

```
Recall make_window: 
  def make_window(height = 500, width = 700,
     font = "Roman/12", xpos = 0, ypos = 0)
      ...puts to echo the arguments... 
     ... 
  end
```

```
Results of array-producing methods can be passed to make_window: 
 \gg where = get_loc(...whatever...) => [50, 50]
```

```
>> make_window(100, 200, "Arial/8", *where) 
 make_window(height = 100, width = 200, font = Arial/8, at = (50, 50))
```

```
>> win_spec = get_spec(...whatever...) => [100, 200, "Courier/9"]
```
>> make\_window(\*win\_spec) make\_window(height =  $100$ , width =  $200$ , font =  $\text{Counter/9}$ , at =  $(0, 0)$ )

>> make\_window(\*win\_spec, \*where) make\_window(height  $= 100$ , width  $= 200$ , font  $=$  Courier/9, at  $= (50,50)$ )

# Iterators and blocks

CSC 372 Spring 2014, Ruby Slide 108
## Iterators and blocks

Some methods are *iterators*. An iterator that is implemented by the Array class is each.

each iterates over the elements of the array. Example:

```
>> x = [10, 20, 30]
```

```
>> x.each { puts "element" } 
element 
element 
element 
=> [10, 20, 30] # (each returns its arg but it's often not used)
```
An iterator is a method that can invoke a block.

The construct { puts "element" } is a *block*.

Array#each invokes the block once for each element of the array.

Because there are three values in x, the block is invoked three times, printing "element" each time.

Iterators can pass one or more values to a block as arguments.

A block can access arguments by naming them with a parameter list, a comma-separated sequence of identifiers enclosed in vertical bars.

```
>> [10, "twenty", [30,40]].each { |e| puts "element: #{e}" } 
element: 10 
element: twenty 
element: [30, 40] 
= [10, "twenty", [30, 40]]
```
The behavior of the iterator **Array#each** is to invoke the block with each array element in turn.

Speculate: There isn't such a thing but what might an iterator named every\_other do?

For reference:

```
[10, "twenty", [30,40]].each \{ |e| \} puts "element: \#{e}" }
```
Problem: Using a block, compute the sum of the numbers in an array containing values of any type. (Use e.is\_a? Numeric to decide whether e is a number of some sort.)

 $>>$  sum  $= 0$ >> [10, "twenty", 30].each { ??? }  $\ge$  sum  $\ge$  40 Note: sum = ... inside block changes it outside the block. (Rules coming soon!)  $>>$  sum  $= 0$ >> (1..100).to\_a.each { |e| sum += e if e.is\_a? Numeric }  $>>$  sum  $=$   $>>$  5050

#### Sidebar: Iterate with **each** or use a **for** loop?

Recall that the for loop requires the value of the "in" expression to have an each method.

That leads to a choice between a **for** loop,

for name in "x".methods do puts name if name.to\_s.include? "!" end

and iteration with each,

 "x".methods.each {|name| puts name if name.to\_s.include? "!" } Which is better?

Array#each is typically used to create side effects of interest, like printing values or changing variables but with some iterators it is the value returned by an iterator that is of principle interest.

See if you can describe what the following iterators are doing.

```
>> [10, "twenty", 30].collect { |v| v * 2 }\Rightarrow [20, "twentytwenty", 60]
```

```
>> [[1,2], "a", [3], "four"].select { |v| v.size == 1 }= \sqrt{a''}, [3]]
```
What do these remind you of?

The block for Array#sort takes two arguments:

```
>> [30, 20, 10, 40] sort { |a,b| a <= b}
= [10, 20, 30, 40]
```
Speculate: what are the arguments being passed to sort's block? How could we find out?

```
>> [30, 20, 10, 40].sort { |a,b| puts "call: #{a} #{b}"; a <=> b} 
call: 30 10 
call: 10 40 
call: 30 40 
call: 20 30 
call: 10 20 
\approx [10, 20, 30, 40]
```
How could we reverse the order of the sort?

Problem: sort the words in a sentence by descending length.

>> "a longer try first".split.sort {  $|a,b|$  b.size <=> a.size } => ["longer", "first", "try", "a"]

Two more:

```
>> [10, 20, 30].inject(0) { |sum, i| sum + i }
\Rightarrow 60
```

```
>> [10,20,30].inject([ ]) { 
        |memo, element| memo << element << "---" } 
=> [10, "---", 20, "---", 30, "---"]
```
#### Iterators in Enumerable

We can query the "ancestors" of a class like this:

>> Array.ancestors

=> [Array, Enumerable, Object, Kernel, BasicObject]

For now, we'll simply say that <u>an object can call methods in its ancestors</u>.

Enumerable has a number of iterators. Here are some:  $>> [2, 4, 5]$ .any? { |n| n.odd? } => true

 $>> [2, 4, 5]$ .all? {  $|n|$  n.odd? }  $\qquad \qquad \Rightarrow$  false

 $>> [1,10,17,25]$ .find { |n| n % 5 = = 0 } = > 10

>> ["apple", "banana", "grape"].max { |a,b| v = "aeiou"; a.count(v) <=> b.count(v) } => "banana"

The methods in **Enumerable** use duck typing. They require only an each method except for min, max, and sort, which also require  $\le$  =>.

## Iterators abound!

A simple definition of iterator: An iterator is a method that can invoke a block.

Many classes have one or more iterators. One way to find them is to search their ruby-doc.org page for "block".

 $\parallel$  www.ruby-doc.org/core-1.9.3/Integer.html  $\mathbf C$ 

#### times  $\{|i| \text{ block } \} \rightarrow \text{self}$

#### $times \rightarrow an\_enumerator$

Iterates block *int* times, passing in values from zero to *int* - 1.

If no block is given, an enumerator is returned instead.

```
What will 3.times \{ |n| puts n \} do?
```

```
>> 3.times { | n | puts n }
0 
1 
2 
\Rightarrow 3
```
CSC 372 Spring 2014, Ruby Slide 117

#### A few more iterators

Three more examples:

```
\geq "abc".each { |c| puts c }
NoMethodError: undefined method `each' for "abc":String
```

```
>> "abc".each_char { |c| puts c }
a 
b 
\mathbf C\Rightarrow "abc"
>> i = 0\ge "Mississippi".gsub("i") { (i += 1).to_s }
=> "M1ss2ss3pp4"
```
## The "do" syntax for blocks

An alternative to enclosing a block in braces is to use **do/end**:

```
a.each do 
   |element| 
   print "element: #{element}\n" 
end
```
Common style is to use brackets for one-line blocks, like previous examples, and do...end for multi-line blocks.

The opening brace or **do** for a block must be on the same line as the iterator invocation. Here's an error:

#### a.each

```
 do # syntax error, unexpected keyword_do_block, 
     # expecting $end
```
|element|

```
 print "element: #{element}\n" 
end
```
## Nested blocks

sumnums.rb reads lines from standard input, assumes the lines consist of integers separated by spaces, and prints their total, count, and average.

```
total = n = 0STDIN.readlines().each do 
   |line| 
   line.split(" ").each do 
      |word| 
    total += word.to_in + = 1 end 
end 
printf("total = %d, n = %d, average = %g\n",
                                % cat nums.dat 
                               5 10 0 50 
                                 200 
                                1 2 3 4 5 6 7 8 9 10 
                               \% ruby sumnums.rb \leq nums.dat
                               total = 320, n = 15, average = 21.3333
```

```
total, n, total \pi n.to_f) if n != 0
```
STDIN represents standard input. It is an instance of the IO class.

STDIN.readlines reads/returns all of standard input as an array of lines.

The **printf** format specifier %g indicates to format a floating point number and select the better of fixed point or exponential form based on the value. CSC 372 Spring 2014, Ruby Slide 120

# Scoping issues with blocks

Blocks raise issues with the scope of variables.

If a variable exists outside of a block, references to that variable in a block refer to that existing variable. Example:

 $>>$  sum = 0

```
>> [10,20,30].each \{|x| \text{ sum } += x\}
```
>> sum

 $\Rightarrow 60$ 

```
>> [10,20,30].each \{|x| \text{ sum } += x\}
```
>> sum

 $\Rightarrow$  120

# Scoping issues with blocks, continued

If a variable is created in a block, the scope of the variable is limited to the block.

In the example below we confirm that x exists only in the block, and that the block's parameter, e, is local to the block.

```
>> e = "eee"
```
 $>> x$ 

NameError: undefined local variable or method `x' ...

```
>> [10, 20, 30].each {|e| x = e * 2; puts x}
20
```
...

 $>> x$ 

NameError: undefined local variable or method `x' ...  $>> e$ 

 $\Rightarrow$  "eee"  $\qquad \#$  e's value was not changed by the block

# Scoping issues with blocks, continued

Pitfall: If we write a block that references a currently unused variable but later add a use for that variable outside the block, it might be changed unexpectedly.

```
Version 1: 
    a.each do 
         |x| 
         ... 
         result = ...
    end 
Version 2: 
    result = ...
    ... 
    a.each do 
        |x| 
         ... 
         result = ... # references/clobbers result in outer scope 
    end 
    ... 
    ...use result... # uses value of result set in block
```
## Scoping issues with blocks, continued

We can make variable(s) local to a block by adding them at the end of the block's parameter list, preceded by a semicolon.

result  $=$  ... ... a.each do |x; result, tmp| ... result = ... # *references/clobbers result in outer scope # result is local to block*  end ... ...use result... # *uses value of result set in block # uses result created outside of block* 

# Writing iterators

CSC 372 Spring 2014, Ruby Slide 125

# A simple iterator

Recall: An iterator is a method that can invoke a block.

The yield expression invokes the block associated with the current method invocation.

Here is a simple iterator that yields two values, a 3 and a 7:

```
def simple 
   puts "simple: Starting..." 
   yield 3 
   puts "simple: Continuing..." 
   yield 7 
   puts "simple: Done..." 
   "simple result" 
end
```

```
Usage: 
>> simple 
      \{ |x| \text{ puts "}\t\t\t\t\t\t\t\t\t\t\t\t\t\t\t\t\t\t\t\t\t\t\t\t\t\t\t\t\t\t\t\t\t+ \{x\}"\}simple: Starting... 
       x = 3simple: Continuing... 
       x = 7simple: Done... 
=> "simple result"
```
Note the interleaving of execution between the iterator and the block. (The puts in simple are just to show when simple is active.)

CSC 372 Spring 2014, Ruby Slide 126

```
At hand: 
  def simple 
     puts "simple: Starting..." 
     yield 3 
     puts "simple: Continuing..." 
     yield 7 
     puts "simple: Done..." 
     "simple result" 
  end
```
A simple iterator, continued Usage:  $>>$  simple {  $|x|$  puts "\tx = #{x}" } simple: Starting...  $x = 3$ simple: Continuing...  $x = 7$ simple: Done... => "simple result"

There's no formal parameter that corresponds to a block. The block, if any, is implicitly referenced by yield.

The parameter of **yield** becomes the named parameter for the block.

Calling simple without a block produces an error on the first yield: >> simple simple: Starting... LocalJumpError: no block given (yield)

## Write from to

Problem: Write an iterator **from\_to(f, t, by)** that yields the integers from **f** through t in steps of by, which defaults to 1. Assume  $f \le n$ .

```
\ge from to (1,3) { | i | puts i }
1 
2 
3 
\Rightarrow nil
>> from_to(0,99,25) { |i| puts i } 
\Omega25 
50 
75 
\Rightarrow nil
```
Parameters are passed to the iterator (the method) just like any other method.

CSC 372 Spring 2014, Ruby Slide 128

#### from\_to, continued

Solution:

```
def from_to(from, to, by = 1)
  n = fromwhile n \leq 1 to do
     yield n 
    n += by end 
end
```
Use:

```
>> from_to(-5,5,1) { |i| print i, " " } 
-5 - 4 - 3 - 2 - 1012345 = > \text{nil}
```
# More on yield

If a block is to receive multiple arguments, specify them as a commaseparated list for yield.

Imagine an iterator that produces overlapping pairs from an array:

 $\ge$  elem\_pairs([3,1,5,9]) { |x,y| print "x = #{x}, y = #{y}\n" }  $x = 3, y = 1$  $x = 1, y = 5$  $x = 5, y = 9$ 

Implementation:

```
def elem_pairs(a) 
   for i in 0...(a.length-1) 
     yield a[i], a[i+1] end 
end
```
Speculate: What will be the result with **yield**  $[a[i], a[i+1]]$ ? (Extra [...].)

# yield, continued

Recall that Array#select produces the elements for which the block returns true:

>> [[1,2], "a", [3], "four"].select { |v| v.size == 1 } => ["a", [3]]

Speculate: How is the code in select accessing the result of the block?

# yield, continued

The last expression in a block becomes the value of the **yield** that invoked the block.

Here's how we might implement a version of select: def select(eachable) result  $=$   $\lceil \cdot \rceil$  eachable.each do |element| result << element if yield element # *lots happens here!*  end result end

```
Usage:
```

```
\ge select([[1,2], "a", [3], "four"]) { |v| v.size == 1 }
= \sim ["a", [3]]
```
How does this version of select differ from the previous slide's, below?  $[1,2]$ , "a", [3], "four"].select {  $|v|$  v.size == 1 }

## Various types of iteration side-by-side

>> [10, "twenty", [30,40]].each { |e| puts "element: #{e}" }

 $>>$  sum = 0; [1,2,3].each {  $|x|$  sum += x } Invokes block with each element in turn for side-effect(s). Result of each uninteresting.

- $>> [10, 20, 30]$ .map  $\{ |x| x * 2 \}$  => [20, 40, 60] Invokes block with each element in turn and returns array of block results.
- $>> [2, 4, 5]$ .all? { |n| n.odd? } => false Invokes block with each element in turn; each block result contributes to final result of true or false, possibly short-circuiting.
- $\ge$  [[1,2], "a", [3], "four"].select { |v| v.size == 1 } => ["a", [3]] Invokes block to determine membership in final result.
- >> "try this first".split.sort {|a,b| b.size <=> a.size } => [*...*] Invokes block an arbitrary number of times; each block result guides further computation towards final result.

# A trio of odds and ends

CSC 372 Spring 2014, Ruby Slide 134

#### **Constants**

A rule in Ruby is that if an identifier begins with a capital letter, it represents a *constant*.

The first assignment to a constant is considered initialization.

>> MAX\_ITEMS = 100

Assigning to an already initialized constant is permitted but a warning is generated.

>> MAX\_ITEMS = 200 (irb):4: warning: already initialized constant MAX\_ITEMS  $\Rightarrow 200$ 

Modifying an object referenced by a constant does not produce a warning:  $>> L = [10, 20]$  $\Rightarrow$  [10, 20]

>> L.push 30  $=$  >  $[10, 20, 30]$ 

## Constants, continued

Ruby requires class names to be constants, i.e., capitalized.

```
>> class b; end 
SyntaxError: (irb):5: class/module name must be CONSTANT
```
If a method is given a name that begins with a capital letter, it can't be found:

```
>> def Hello; puts "hello!" end
```
>> Hello NameError: uninitialized constant Hello

## Constants, continued

There are a number of predefined constants. Here are a few:

#### RUBY\_VERSION

The version of Ruby that's running.

#### ARGV

An array holding the command line arguments, like the argument to main in a Java program.

#### ENV

An object holding the "environment variables" (shown with env on UNIX machines and set on Windows machines.)

#### STDIN, STDOUT

Instances of the IO class representing standard input and standard output (the keyboard and screen, by default).

#### Global variables

Ordinary variables are local to the method in which they're created.

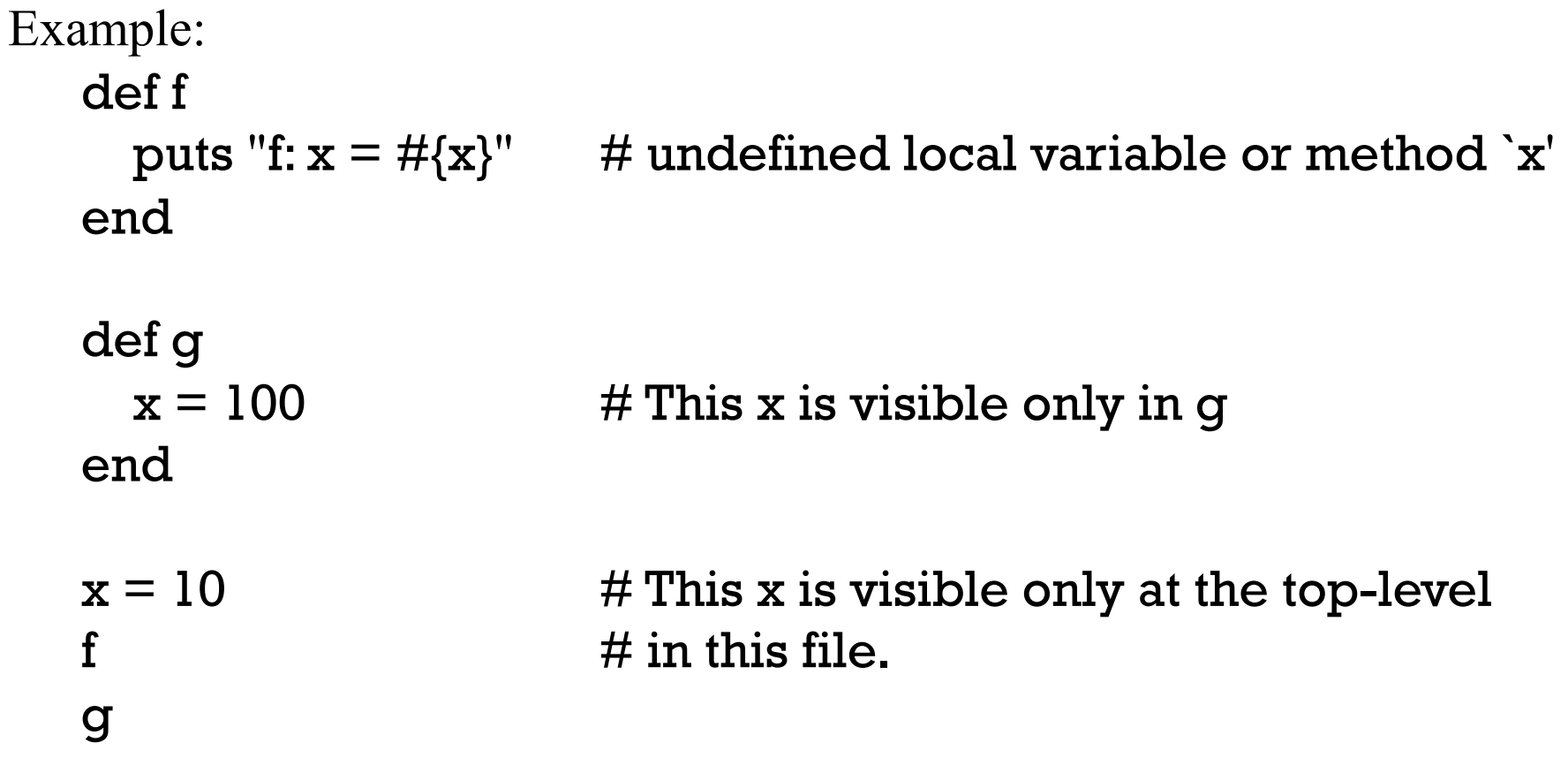

puts "top-level:  $x = #{x}$ "

# Global variables, continued

Variables prefixed with a \$ are global, and can be referenced in any method in any file, including top-level code.

def f puts "f:  $x = #{Sx}$ " end def g  $x = 100$ end  $x = 10$ f g

puts "top-level:  $x = #{Sx}$ "

The code at left...

- 1. Sets \$x at the top-level.
- 2. Accesses \$x in f.
- 3. Changes \$x in g.
- 4. Prints the final value of \$x at the top-level.

Output: f:  $x = 10$ top-level:  $x = 100$ 

# Symbols

An identifier preceded by a colon creates an instance of Symbol.

A symbol is much like a string but a given identifier always produces the same Symbol object.

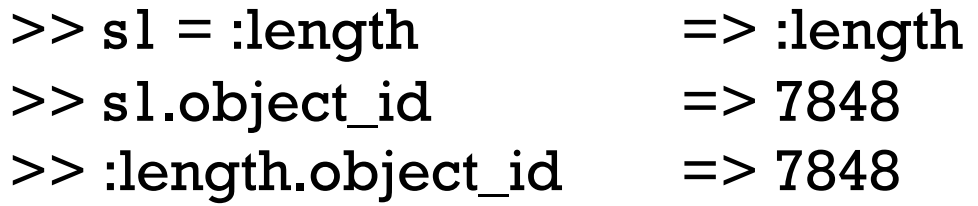

In contrast, two identical string literals produce two different String objects:

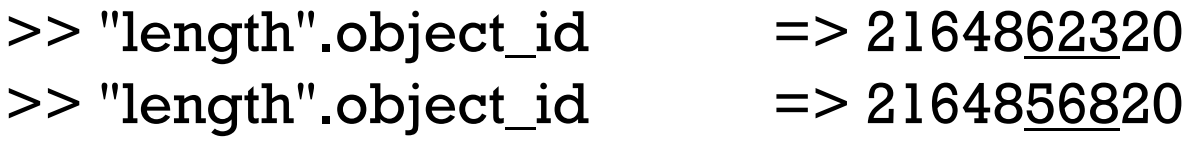

Symbols can be quickly compared and are immutable. They're commonly used as keys in instances of Hash.

# Symbols, continued

A string can be turned into a symbol with .to\_sym (an analog to Java's String.intern).

 $>> s = "length".to\_sym$  => :length >> s.object\_id => 7848

methods returns an array of symbols:

 $>>$  "x". methods.sort $[10,30]$ => [:==, :===, :=~, :>, :>=, :[], : []=,:\_\_id\_,:\_\_send\_,:ascii\_only?,:between?,:bytes,:bytesiz e, :byteslice, :capitalize, :capitalize!, :casecmp, :center, :chars, :chomp, :chomp!, :chop, :chop!, :chr, :class, :clear, :clone, :cod epoints, :concat, :count]

For our purposes it's sufficient to simply know that :*identifier* is a *symbol*.

# The Hash class

CSC 372 Spring 2014, Ruby Slide 142

## The Hash class

Ruby's Hash class is similar to the Map family in Java and dictionaries in Python. It's like an array that can be subscripted with values of any type.

The expression { } (empty curly braces) creates a Hash:

- $>>$  numbers = {} = > {}
- $>>$  numbers.class  $\Rightarrow$  Hash

Subscripting with a *key* and assigning a value stores that key/value pair:  $\ge$  numbers["one"] = 1

- $\geq$  numbers["two"] = 2
- $\ge$  numbers  $\ge$   $\{$  "one"=>1, "two"=>2}
- $\geq$  numbers size  $\geq$  2

## Hash, continued

#### At hand:  $\ge$  numbers  $=$   $\ge$  {"one"=>1, "two"=>2}

Subscripting with a key fetches the associated value. If the key is not found, nil is produced.

```
>> numbers["two"] \qquad \Rightarrow 2
```

```
\ge numbers["three"] \qquad = > nil
```
The value associated with a key can be changed via assignment. A key/ value pair can be removed with **Hash#delete**.

 $>>$  numbers["two"] = " $1 + 1$ "

>> numbers.delete("one") => 1 # *Returns associated value* 

 $>>$  numbers  $\qquad \qquad \Rightarrow$  {"two"=>"1 + 1"}

CSC 372 Spring 2014, Ruby Slide 144
Hash, continued

```
>> h[1000] = [1,2]>> h[true] = \{\}>> h[[1,2,3]] = [4]>> h 
= > {1000 = > [1, 2], true = > {}, [1, 2, 3] = > [4]}
>> h[h[1000] + [3]] << 40 
>> h[!h[10]]["x"] = "ten"
```
=> {1000=>[1, 2], true=>{"x"=>"ten"}, [1, 2, 3]=>[4, 40]}

>> h

```
Here are some examples to show the flexibility of Hash. 
    >> h = \{\}
```
# Hash, continued

Values that are used as keys must have a hash method that produces a Fixnum. (Duck typing!) Any value can be the value in a key/value pair.

Inconsistencies can arise when using mutable values as keys.

```
>> h = \{\}; a = []>> h[a] = "a">> a << 10>> h[[10]] = "b">> h 
= > \{[10] = > "a", [10] = > "b"} # Oops! Identical keys!
>> h[10] = "new">> h 
=> {[10]=>"a", [10]=>"new"}
```
Ruby treats string-valued keys as a special case and makes a copy of them.

RPL 3.4.2 has details on key handling.

#### Default values

An earlier simplification: If a key is not found, nil is returned. Full detail: If a key is not found, the *default value* of the hash is returned.

The default value of a hash defaults to nil but an arbitrary default value can be specified when creating a hash with new:

>> h = Hash.new("Go Fish!") # *Example from ruby-doc.org* 

- $>> h$ . default  $\qquad \qquad \Rightarrow$  "Go Fish!"
- $>> h['x''] = [1,2]$
- $>> h['x'']$  => [1, 2]
- $>> h[$ "y"]  $=>$  "Go Fish!"

There is also a form of **Hash#new** that uses a block to produce default values. The block accepts the hash and the key as arguments.

# tally.rb

tally.rb tallies occurrences of blank-separated "words" on standard input. % ruby tally.rb to be or not to be ^D  ${''to}$ "=>2, "be"=>2, "or"=>1, "not"=>1}

```
How can we approach it? 
   counts = Hash.new(0) \# Use default of zero so += 1 works
   STDIN.readlines.each do 
       |line| 
       line.split(" ").each do 
          |word| 
        counts[word] += 1 end 
   end 
   puts counts.inspect # Like p counts 
                                            counts = Hash.new(0)
                                            while line = gets do
                                               for word in line.split(" ") do 
                                                counts[word] += 1 end 
                                            end 
                                           puts counts.inspect
```
# tally.rb, continued

The output of tally.rb is not customer-ready!

 ${''to}$ "=>2, "be"=>2, "or"=>1, "not"=>1}

Hash#sort produces an array of key/value arrays ordered by the keys, in ascending order:

>> counts.sort => [["be", 2], ["not", 1], ["or", 1], ["to", 2]]

Problem: Produce nicely labeled output, like this:

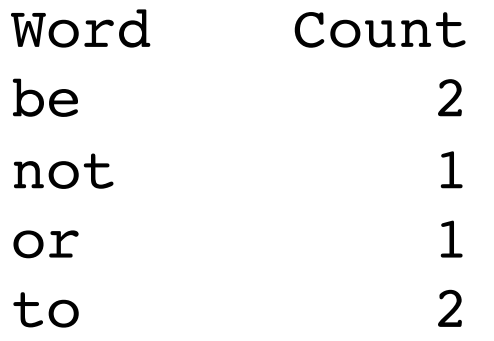

# tally.rb, continued

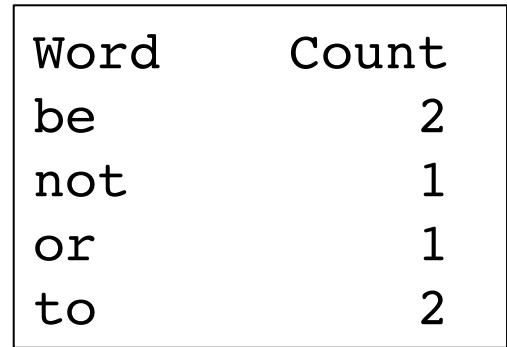

#### Solution:

At hand:

>> counts.sort

```
([["Word","Count"]] + counts.sort).each do 
  |k,v| printf("%-7s %5s\n", k, v)
end
```
[["be", 2], ["not", 1], ["or", 1], ["to", 2]]

Notes:

- The minus in the format %-7s <u>left</u>-justifies, in a field of width seven.
- As a shortcut for easy alignment, the column headers are put at the start of the array, <u>as a fake key/value pair</u>.
- We use %5s instead of %5d to format the counts and accommodate "Count", too. This works because %s causes to\_s to be invoked on the value being formatted.)
- A next step might be to size columns based on content.

# More on Hash sorting

Hash#sort's default behavior of ordering by keys can be overridden by supplying a block. The block is repeatedly invoked with two key/value pairs, like ["be", 2] and ["or", 1].

Here's a block that sorts by descending count: (the second element of the two-element arrays)

```
\geq counts.sort { |a,b| b[1] \leq = \geq a[1] }
```
=> [["to", 2], ["be", 2], ["or", 1], ["not", 1]]

How we could resolve ties on counts by alphabetic ordering of the words? counts.sort do

```
|a,b| 
    r = b[1] \leq s a[1]
    if r := 0 then r else a[0] \le > b[0] end
end 
=> [["be", 2], ["to", 2], ["not", 1], ["or", 1]]
```
# Hash initialization

Imagine a hash that maps strings like "up" and "right" to x and y deltas on a Cartesian plane:

```
moves = \{\}moves['up'] = [0,1]moves['down''] = [0,-1]moves['left"] = [-1,0]moves['right"] = [1,0]
```
"right"  $\Rightarrow$  [1,0]

}

Instead of a series of assignments we can use an initialization syntax: moves  $=$  { "up"  $\implies$  [0,1], "down"  $=>$   $[0,-1]$ , "left"  $\implies$  [-1,0],

# Hash initialization, continued

Symbols are commonly used instead of strings as hash keys because they're more efficient. Here's the previous hash with symbols, albeit on one line.

>> moves = { :up => [0,1], :down => [0,-1], :left => [-1,0], :right => [1,0] } => {:up=>[0, 1], :down=>[0, -1], :left=>[-1, 0], :right=>[1, 0]}

 $\gg$  moves[:up] => [0, 1]

With symbols as keys, there's an even shorter initializing form, where the colon separates the symbol from the value:

```
\geq moves = { up: [0,1], down: [0,-1], left: [-1,0], right: [1,0] }
=> {:up=>[0, 1], :down=>[0, -1], :left=>[-1, 0], :right=>[1, 0]}
```
If symbols are used as keys, be sure to <u>convert strings before lookup</u>.  $>>$  s = "up"; moves[s]  $\qquad$  => nil  $# Key$  *is :up, not "up"* 

 $\geq$  moves[s.to\_sym] => [0, 1]

# Regular Expressions

CSC 372 Spring 2014, Ruby Slide 154

# A little theory

In computer science theory, a *language* is a set of strings. The set may be infinite.

The Chomsky hierarchy of languages looks like this:

Unrestricted languages ("Type 0") Context-sensitive languages ("Type 1") Context-free languages ("Type 2") Regular languages ("Type 3")

Roughly speaking, natural languages are unrestricted languages that can only specified by unrestricted grammars.

Programming languages are usually context-free languages—they can be specified with a context-free grammar, which has very restrictive rules.

Every Java program is a string in the context-free language that is specified by the Java grammar.

A regular language is a very limited kind of context free language that can be described by a regular grammar. A regular language can also be described by a regular expression.

# A little theory, continued

A regular expression is simply a string that may contain *metacharacters* characters with special meaning.

Here is a simple regular expression:  $a+$ 

It specifies the regular language that consists of the strings  $\{a, aa, aaa, ...\}$ .

Here is another regular expression:  $(ab)+c^*$ 

It describes the set of strings that start with ab repeated one or more times and followed by zero or more c's.

Some strings in the language are ab, ababc, and ababababccccccc.

The regular expression (north|south)(east|west) describes a language with four strings: {northeast, northwest, southeast, southwest}.

#### Good news and bad news

Regular expressions have a sound theoretical basis and are also very practical.

UNIX tools such as the ed editor and grep/fgrep/egrep introduced regular expressions to a wide audience.

Many languages provide a library for working with regular expressions. Java provides the java.util.regex package. The command man regex produces some documentation for the C library's regular expression routines.

Some languages, Ruby included, have a regular expression data type.

#### Good news and bad news, continued

Regular expressions as covered in a theory class are relatively simple.

Regular expressions as available in many languages and libraries have been extended far beyond their theoretical basis.

In languages like Ruby, regular expressions are truly a language within a language.

A prior version of the "Pickaxe" book devoted four pages to its summary of regular expressions. Four more pages sufficed to cover integers, floating point numbers, strings, ranges, arrays, and hashes.

Entire books have been written on the subject of regular expressions. A number of tools have been developed to help programmers create and maintain complex regular expressions.

#### Good news and bad news, continued

Here is a regular expression written by Mark Cranness and posted at RegExLib.com:

 $\lceil\langle$ ((?>[a-zA-Z\d!#\$%&'\*+\-/=?^\_`{|}~]+\x20\*|"((?=[\x01-\x7f])  $[^{\wedge''}\{\]\}\\\[[0.5ex] [0.5ex] [0.5ex]$   $\mathbb{Z}$   $[0.5ex]$   $\mathbb{Z}$   $[0.5ex]$   $\mathbb{Z}$   $[0.5ex]$   $\mathbb{Z}$   $[0.5ex]$   $\mathbb{Z}$   $[0.5ex]$   $\mathbb{Z}$   $[0.5ex]$   $\mathbb{Z}$   $[0.5ex]$   $\mathbb{Z}$   $[0.5ex]$   $\mathbb{Z}$   $[0.5ex]$   $\mathbb{Z}$   $[0.5ex]$   $\mathbb{Z}$ Z\d!#\$%&'\*+\-/=?^\_`{|}~]+)+|"((?=[\x01-\x7f])[^"\\]|\\[\x01-\  $x7f$ ])\*")@(((?!-)[a-zA-Z\d\-]+(?<!-)\.)+[a-zA-Z]{2,}|\[(((?(?<!\[) \.)(25[0-5]|2[0-4]\d|[01]?\d? \d)){4}|[a-zA-Z\d\-]\*[a-zA-Z\d]:  $((?=[\x01-\x7f])[^{\wedge}\{\{\{\}]\}\]\{\X[01-\x7f]\}+\}\)]$ (?(angle)>)\$

It describes RFC 2822 email addresses.

My opinion: regular expressions have their place but grammar-based parsers should be considered more often than they are, especially when an underlying specification includes a grammar.

We'll cover a subset of Ruby's regular expression capabilities.

#### A simple regular expression in Ruby

One way to create a regular expression (RE) in Ruby is to use the /*pattern*/ syntax, for regular expression literals.

 $>>$  re =  $/a$ .b.c/  $\qquad$  = >  $/a$ .b.c/

>> re.class => Regexp

In a RE, a dot is a metacharacter (a character with special meaning) that will match any (one) character.

Alphanumeric characters and some special characters simply match themselves.

The RE /**a.b.c**/ matches strings that contain the <u>five-character</u> sequence a*<anychar>*b*<anychar>*c, like "albacore", "barbecue", "drawback", and "iambic".

#### The match operator

The binary operator  $=\sim$  is called "match".

One operand must be a string and the other must be a regular expression. If the string contains a match for the RE, the position of the match is returned. nil is returned if there is no match.

 $>>$  "albacore" =  $\sim$  /a.b.c/ =  $> 0$  $>>$  "drawback" =  $\sim$  /a.b.c/ =  $> 2$  $>> "abc" = ~/a$ .b.c/ => nil  $>>$  "abcdef" =~ / f/  $\Rightarrow$  3  $>>$  "abcdef" =~ / f./  $\Rightarrow$  nil  $>> "abc" = ~/.../$  $\Rightarrow$  nil

# Sidebar: rgrep.rb

The UNIX grep command reads standard input or files named as arguments and prints lines that contain a specified regular expression:

```
$ grep g.h.i < /usr/share/dict/words
lengthwise
$ grep l.m.n < /usr/share/dict/words | wc -l 
   252 252 2825 
$ grep ....................... /usr/share/dict/words
electroencephalograph's
```
Problem: Write a simple grep in Ruby that will handle the cases above. Hint: #{...} interpolation works in /.../ (regular expression) literals.

```
while line = STDIN.gets
  puts line if line =\sim /#{ARGV[0]}/
end
```
Speculate: What's speed-up with  $arg = \frac{\#}{ArgV[0]}$  outside of loop? CSC 372 Spring 2014, Ruby Slide 162

#### The match operator, continued

After a successful match we can use some cryptically named built-in variables to access parts of the string:

- \$` Is the portion of the string that precedes the match. (That's a backquote.)
- \$& Is the portion of the string that was matched by the regular expression.
- \$' Is the portion of the string following the match.

Example:

$$
>> "limit=300" = ~/=/ = > 5
$$
  
\n
$$
>> $
$$
  
\n
$$
>> $
$$
  
\n
$$
>> $
$$
  
\n
$$
>> $
$$
  
\n
$$
>> $
$$
  
\n
$$
>> $
$$
  
\n
$$
>> $
$$
  
\n
$$
>> $
$$
  
\n
$$
>> $
$$
  
\n
$$
>> $
$$
  
\n
$$
>> $
$$
  
\n
$$
>> $
$$
  
\n
$$
>> $
$$
  
\n
$$
>> $
$$
  
\n
$$
>> $
$$
  
\n
$$
>> $
$$
  
\n
$$
>> $
$$
  
\n
$$
>> $
$$
  
\n
$$
>> $
$$
  
\n
$$
>> $
$$
  
\n
$$
>> $
$$
  
\n
$$
>> $
$$
  
\n
$$
>> $
$$
  
\n
$$
>> $
$$
  
\n
$$
>> $
$$
  
\n
$$
>> $
$$
  
\n
$$
>> $
$$
  
\n
$$
>> $
$$
  
\n
$$
>> $
$$
  
\n
$$
>> $
$$
  
\n
$$
>> $
$$
  
\n
$$
>> $
$$
  
\n
$$
>> $
$$
  
\n
$$
>> $
$$
  
\n
$$
>> $
$$
  
\n
$$
>> $
$$
  
\n
$$
>> $
$$
  
\n
$$
>> $
$$
  
\n
$$
>> $
$$
  
\n
$$
>> $
$$
  
\n
$$
>> $
$$
  
\n
$$
>> $
$$
  
\n
$$
>> $
$$
  
\n
$$
>> $
$$
  
\n
$$
>> $
$$
  
\n
$$
>> $
$$
  
\n
$$
>> $
$$
  
\n
$$
>> $
$$
  
\n
$$
>> $
$$
  
\n
$$
>> $
$$
  
\n
$$
>> $
$$
  
\n
$$
>> $
$$
  
\n
$$
>> $
$$

# The match operator, continued

Here's a handy utility routine from the Pickaxe book: def show\_match(s, re) if  $s = \sim$  re then "#{\$`}<<#{\$&}>>#{\$'}" else "no match" end end

Usage:

 $\ge$  show\_match("limit is 300",/is/) =  $\ge$  "limit  $\lt$  is  $\ge$  300"

```
>> %w{albacore drawback iambic}. 
      each \{ |w| puts show_match(w, /a.b.c/) }
<<albac>>ore 
dr<<awbac>>k 
i<<ambic>>
```
Great idea: Put it in your **.irbrc!** Call it "sm", to save some typing!

# Regular expressions as subscripts

As a subscript, a regular expression specifies the portion of the string, if any, matched by it.

>> s = "testing" >> s[/e../] = "\*" => "\*" >> s => "t\*ing"

Another example:

```
>> %w{albacore drawback iambic}. 
       map \{ |w| w[}/a.b.c/]= " (a.b.c)" ; w \}=> ["(a.b.c)ore", "dr(a.b.c)k", "i(a.b.c)"]
```

```
If the match fails, it's an error: 
   >> s = "testing">> s[/a.b.c/] = "*"
    IndexError: regexp not matched
```
Is an error the best behavior for this situation? (What's "best"? Most useful?)

#### Character classes

[*characters*] is a character class—a RE that matches any one of the characters enclosed by the square brackets.

/[aeiou]/ matches a single lower-case vowel >> show\_match("testing", /[aeiou]/) => "t<<e>>sting"

A dash between two characters in a class specification creates a range based on the collating sequence. [0-9] matches a single digit.

[^*characters*] is a RE that matches any character not in the class. (It matches the complement of the class.)

/[^0-9]/ matches a single character that is not a digit.  $\Rightarrow$  show\_match("1,000", /[^0-9]/)  $\qquad \Rightarrow$  "1<<,  $\ge$  >000"

Note that [*anything*] matches a single character.

#### Character classes, continued

Describe what's matched by this regular expression:

 $/$ . [a-z][0-9][a-z]. $/$ 

*A five character string whose middle three characters are, in order, a lowercase letter, a digit, and a lowercase letter.* 

What's matched by the following?

>> show\_match("A1b33s4ax1", /.[a-z][0-9][a-z]./)

 $=$  > "A1b3<<3s4ax > 1"

#### Character classes, continued

String#gsub does global substitution with both plain old strings and regular expressions

>> "520-621-6613".gsub("-", "<DASH>") => "520<DASH>621<DASH>6613"

>> "520-621-6613".gsub(/[02468]/, "(e#)") => "5(e#)(e#)-(e#)(e#)1-(e#)(e#)13"

What will result from the following?

>> "5-3^2\*2.0".gsub(/[-6^.]/, "\_") => "5\_3\_2\*2\_0"

The preceding example shows that metacharacters sometimes aren't special when used out of context.

# Character classes, continued

Some frequently used character classes can be specified with \*C* 

- \d Stands for [0-9]
- \w Stands for [A-Za-z0-9\_]
- \s Whitespace—blank, tab, carriage return, newline, formfeed

The abbreviations **\D**, **\W**, and **\S** produce a complemented class.

Examples:

 $\geq$  show\_match("Call me at 555-1212",  $\ldots$ ) d\d\d-\d\d\d\d\d) => "Call me at <<555-1212>>"

 $\ge$  "fun double(n) = n \* 2".gsub(/\w/,".")  $=$  > "... ......(.) = . \* ."

>> "BIOW 301, 10:00-10:50 MWF".gsub(/\D/, "") => "30110001050"

>> "buzz93@tv2000.com".gsub(/[\w\d]/,".") => "......@..........."

# Alternatives and grouping

Alternatives can be specified with a vertical bar:

 $>>$  %w{you ate a pie}. select {  $|s|$  s =  $\sim$  /ea | ou | ie/ }  $=$   $\lceil$ "you", "pie"]

Parentheses can be used for grouping. Consider this regular expression: /(two|three) (apple|biscuit)s/

It corresponds to a regular language that is a set of four strings: {two apples, three apples, two biscuits, three biscuits}

Usage:

 $\ge$  "I ate two apples." =  $\sim$  /(two | three) (apple | biscuit)s/=  $>$  6

 $\ge$  "She ate three mice." =  $\sim$  /(two | three) (apple | biscuit)s/ =  $>$  nil

Another:

 $>>$  %w{you ate a mouse}. select {  $|s| s = ~ / . (ea|ou|ie) . /$  } => ["mouse"]

# Simple app: looking for letter patterns

Imagine a program to look through a word list for a pattern of consonants and vowels specified on the command line, showing matches in bars.

```
\% ruby convow.rb cvcvcvcvcvcvcvcvcvc < web2
c|hemicomineralogic|al
|hepatoperitonitis| 
o|verimaginativenes|s
```
A capital letter means to match exactly that letter. e matches either consonant or vowel.

```
\% ruby convow.rb vvvDvvv < web2
Chromat|ioideae| 
Rhodobacter|ioideae|
```

```
% ruby convow.rb vvvCvvv \leq web2 | wc -l
24
```

```
% ruby convow.rb vvvevvv \leq web2 | wc -l
43
```
#### convow.rb

Here's a solution. We loop through the command line argument and build up a regular expression of character classes and literal characters, and then look for lines with a match.

```
re = ""ARGV[0].each_char do |char| 
  re += case char \qquad # An example of Ruby's case
        when "v" then "[aeiou]" 
       when "c" then "[^aeiou]"
        when "e" then "[a-z]" 
        else char.downcase
       end 
end 
re = / \# \{re\} # Transform re from String to Regexp
STDIN.each do 
    |line| 
  puts \lceil \mathcal{F}, \mathcal{F}\mathcal{F}, \mathcal{F}\rceil * " \rceil" if line.chomp = re
end
```
#### Regular expressions have operators

A rule we've been using but haven't formally stated is this: If  $\mathbf{R}_1$  and  $\mathbf{R}_2$  are regular expressions then  $\mathbf{R}_1\mathbf{R}_2$  is a regular expression. In other words, juxtaposition is the concatenation operation for REs.

There are some postfix operators on regular expressions.

If **R** is a regular expression, then...

R\* matches zero or more occurrences of R

R+ matches <u>one or more</u> occurrences of R

R? matches zero or one occurrences of R

All have higher precedence than juxtaposition.

# Repetition with  $*, +$ , and ?

At hand:

R\* matches zero or more occurrences of R R+ matches <u>one or more</u> occurrences of R R? matches zero or one occurrences of R

What does the RE a**b**\***c+d** describe? An 'a' that is followed by zero or more 'b's that are followed by one or more 'c's and then a 'd'.

```
\geq show_match("acd", ab^*c+d)
\Rightarrow "<<acd>>"
```

```
>> show_match("abcccc", /ab*c+d/) 
\Rightarrow "no match"
```

```
>> show_match("abcabccccddd", /ab*c+d/) 
=> "abc<<abccccd>>dd"
```
#### Repetition with  $*, +$ , and ?, continued

At hand:

R\* matches zero or more occurrences of R R+ matches <u>one or more</u> occurrences of R R? matches zero or one occurrences of R

What does the RE -?\d+ describe? Integers with any number of digits

 $\ge$  show\_match("y is -27 initially", /-?\d+/)  $\Rightarrow$  "y is  $<<-27>>$  initially"

 $>>$  show\_match("maybe --123.4e-10 works",  $/-?$ \d+/) => "maybe -<<-123>>.4e-10 works"

>> show\_match("maybe --123.4e-10 works",  $\langle -? \, d^* \rangle$  #  $\frac{\star}{\gamma}$  not  $+$  $\Rightarrow$  "<<>> $\geq$ maybe --123.4e-10 works"

#### Repetition with  $*, +$ , and ?, continued

What does  $a(12|21|3)*b$  describe?

Matches strings like ab, a3b, a312b, and a3123213123333b.

Write an RE to match numbers with commas, like these: 58 4,297 1,000,000 446,744 73,709,551,616

(\d\d\d|\d\d|\d)(,\d\d\d)\* # Why is \d\d\d first?

Write an RE to match floating point literals, like these: 1.2 .3333e10 -4.567e-30 .0001

 $>>$  %w{1.2.3333e10 -4.567e-30.0001}. each  $\{|s|$  puts sm(s, /-?\d\*\.\d+(e-?\d+)?/) }  $<<$  1.2>>  $<< .3333e10>>$  $<< -4.567e-30>>$  $<< .0001>>$ Note the  $\lambda$  to match only a period.

The operators  $*, +$ , and ? are "greedy"—each tries to match the longest string possible, and cuts back only to make the full expression succeed.

Example:

Given **a.**\***b** and the input '**abbb'**, the first attempt is:

- a matches a
- .\* matches bbb
- b fails—no characters left!

The matching algorithm then *backtracks* and does this:

- a matches a
- .\* matches bb
- b matches b

More examples of greedy behavior:

```
>> show_match("xabbbbc", /a.*b/) 
\Rightarrow "x<<abbbb>>c"
```

```
>> show_match("xabbbbc", /ab?b?/) 
\Rightarrow "x<<abb>>bbc"
```
>> show\_match("xabbbbcxyzc", /ab?b?.\*c/) => "x<<abbbbcxyzc>>"

Why are  $*, +$ , and ? greedy?

Another example of the greedy asterisk:

```
show_match("x + 'abc' + 'def' + y", /'.*'/)
= > "x + <<'abc' + 'def' > + y"
```
We can make  $*, +$ , and ? lazy by putting a ? after them. Example:

```
\ge show_match("x + 'abc' + 'def' + y", /'.*?'/)
= > "x + <<'abc'>> + 'def' + y"
```
We can use curly braces to require a specific number of repetitions:

 $\geq$  sm("Call me at 555-1212!",  $\triangle$ d{3}- $\triangle$ d{4}/) => "Call me at <<555-1212>>!"

There are also forms with {min,max} and {min,}

 $\geq$  sm("3/17/2013",  $\ddot{\{1,2\}}\ddot{\{1,2\}}\dot{\{1,2\}}\ddot{\{4\}}\ddot{\{2\}}$ )/  $\Rightarrow$  "<<3/17/2013>>"

>> "31:218:7:48:292:2001".scan(/\d{3,}/) *(too soon for this!)*  => ["218", "292", "2001"]
## split and scan with regular expressions

It is possible to split a string on a regular expression:

 $\geq$  " one, two, three / four".split(/[\s,\/]+/) # Note escaped slash: \/ => ["", "one", "two", "three", "four"]

Unfortunately, leading delimiters produce an empty string in the result.

If we can describe the strings of interest instead of what separates them, scan is a better choice:

 $>>$  " one, two, three / four".scan( $\sqrt{w+1}$ )

 $\Rightarrow$  ["one", "two", "three", "four"]

```
\geq "10.0/-1.3...5.700+[1.0,2.3]".scan(/-?\d+\.\d+/)
=> ["10.0", "-1.3", "5.700", "1.0", "2.3"]
```
Here's a way to keep all the pieces: (alternate want/don't want)  $>>$  " one, two, three / four".scan(/(\w+|\W+)/) => [[" "], ["one"], [", "], ["two"], [","], ["three"], [" / "], ["four"]]

We get an array of arrays due to the grouping. (Oops—just don't group!)

#### Anchors

Reminder:  $s = \sqrt{x}$  succeeds if "x" appears anywhere in s.

The metacharacter  $\wedge$  is an *anchor* when used <u>at the start</u> of a RE. (At the start of a character class it means to complement.)

^ doesn't match any characters but it constrains the following regular expression to appear at the beginning of the string being matched against.

 $>>$  sm("this is x", /x/)  $=$   $>>$  "this is  $<>$ "  $>>$  sm("this is x",  $/\gamma x$ )  $=$   $>>$  "no match"

 $>>$  sm("this is x", /^this/) => "<<this> $>>$  is x"

What will  $\sqrt{x}|y|$  match? Hint: it's not the same as  $\sqrt{x}|y|$ 

How about  $\sqrt{\left(0-9\right)}/$  ?

# Anchors, continued

Another anchor is \$. It constrains the preceding regular expression to appear at the end of the string.

 $\ge$  sm("ending", /end\$/)  $\qquad$  => "no match"  $>>$  sm("the end", /end\$/) => "the <<end $>>$ "

Write a RE to match lines that contain only a curly brace and whitespace.  $>>$  sm(" } ", /^\s\*[{}]\s\*\$/) => "<< } >>"  $>>$  sm("}", /^\s\*[{}]\s\*\$/) => "<<}>>"  $>>$  sm("{ e }",  $/\sqrt{s*}$ [{}]\s\*\$/) => "no match"

Write a RE to match lines that are exactly three characters long.  $>>$  sm("123", /^...\$/) => "<<123>>"

Write a RE to match lines that are  $\geq$  3 characters long.  $\Rightarrow$  sm("123456", /^....\*\$/) => "<<123456>>"  $\Rightarrow$  sm("12", /^....\*\$/) => "no match" # Make note of .\* Good example above of everything looking like a nail when you're talking about using a hammer! /.../ is all you need!

#### convow.rb with anchors

Recall that convow.rb on slide 172 simply does char.downcase on any characters it doesn't recognize. downcase doesn't change  $\wedge$  or \$.

```
The command 
    \% ruby convow.rb \wedge cvc$
builds this this RE 
   /^[^aeiou][aeiou][^aeiou]$/
```

```
Let's explore with it: 
    % ruby convow.rb \text{cyc}\ < web2 | wc -l
    858 
    % ruby convow.rb \text{Vcv}\ < web2 | wc -l
    92 
    % ruby convow.rb \text{``vcccc''s} < \text{web2} | wc -l
    15 
    % ruby convow.rb \wedgevccccccv\phi < web2
    |oxyphyte|
```
#### Anchors, continued

What does  $\sqrt{w}+\frac{d}{\sqrt{g}}$  specify? *One or more "word" characters followed by one or more digits.* 

How do the following matches differ from each other?

 $line =~ / \w + \ddot + /$  $line = \sqrt{\wedge} \sqrt{+} \sqrt{d+}$  $line = ~/\w+ \d+ \$  $line = \sqrt{\frac{\wedge \w+}{d+}}$  $\ln e = \sqrt{\lambda} \w + \frac{d+1}{2}$  $\ln e = \sqrt{\frac{k}{w}} + \frac{d+1}{d+3}$ 

# Groups and references

A side effect of enclosing a regular expression in parentheses is that when a match is found, a "group" is created that contains the matched text. That "group" can be referenced later in the same regular expression.

Here's a regular expression that matches five-character palindromes, like "civic" and "kayak":

 $/(.)(.)\lambda2\lambda1/$ 

Piece by piece:

- (.) Match a character and save it as group 1
- (.) Match a character and save it as group 2
- . Match any character
- \2 Match the text held by group 2
- \1 Match the text held by group 1

# Groups and references continued

A simple test:

 $\geq$  sm("Please refer to the kayak radar",/(.)(.). $\2\1/$ )

 $\Rightarrow$  "Please  $\le$ refer $\ge$  to the kayak radar"

Let's try it with scan:

 $\ge$  "Please refer to the kayak radar".scan(/(.)(.). $\2\1/$ ) => [["r", "e"], ["k", "a"], ["r", "a"]]

scan makes arrays of arrays containing the groups. Let's put the whole thing in a group.

 $\ge$  "Please refer to the kayak radar".scan(/((.)(.).\2\1)/)  $\Rightarrow$  []

Oops! Groups are numbered based on counting left parentheses.  $\ge$  "Please refer to the kayak radar".scan(/((.)(.).\3\2)/) => [["refer", "r", "e"], ["kayak", "k", "a"], ["radar", "r", "a"]]

# Groups and references, continued

What does the regular expression  $(\ww\wedge w)+\wedge^*1.*\1$  describe? *Strings with a substring of 3+ "word" characters that appears three or more times.*

What does the following program do? (Groups can be ref'd with  $\mathcal{S}N$ .) while line  $=$  gets if line  $=\sim/(\ww\wedge w+v)^*$ .  $\wedge$  1.  $\wedge$  1/ then puts line puts line.gsub $(\$1, "^" * \$1.size)$ .gsub $// [^{\wedge \wedge}]/, "$  end end

```
Usage:
```

```
% cat ~/372/a3/*.rb | ruby ~/372/ruby/triplematch.rb
                       strPrint = strPrint + (getString str,j) +" "
\wedge\wedge\wedge \wedge\wedge\wedge \wedge\wedge\wedge \wedge\wedge\wedge \wedge\wedge\wedgeaddlinetostring sl, line # equivalent to sl += line
\wedge\wedge\wedge\wedge \wedge\wedge\wedge\wedge \wedge\wedge\wedge\wedge \wedge\wedge\wedge\wedge \wedge\wedge\wedge\wedge
```
# Groups and references, continued

Imagine a function that rewrites simple infix operator expressions as function calls:

```
>> infix_to_call("3 + 4")
\Rightarrow "add(3,4)"
```

```
>> infix_to_call("limit-1500") 
\Rightarrow "sub(limit, 1500)"
```

```
>> infix_to_call("10 mul 20") 
=> "mul(10,20)"
```
How could we approach it?

## Groups and references, continued

```
>> infix_to_call("327 - 303") => "sub(327,303)" 
    \Rightarrow infix_to_call("x div y") \qquad \Rightarrow "div(x,y)"
Solution: 
    def infix_to_call(line) 
      ops ={T-}" => "sub", "+" => "add", "mul" => "mul", "div" => "div"}
      if line =~ \sqrt{\wedge}(\w +)\s*(([-+][mul|div)))\s*(\w +)$/ then
         fcn = ops[$2] return "#{fcn}(#{$1},#{$5})" 
       else 
          return line 
       end 
    end
```

```
One more thing: 
    >> infix_to_call("endive") 
    \Rightarrow "div(en,e)"
```
At hand:

#### Iteration with **gsub**

Recall String#gsub:  $>>$  "load = max \* 2".gsub(/\w/,".") => ".... = ... \* ."

gsub has a one argument form that is an iterator. The match is passed to the block. The result of the block is substituted for the match.

This method augments a string with a running sum of the numbers it holds: >> running\_sum("1 pencil, 3 erasers, 2 pens")  $\Rightarrow$  "1(1) pencil, 3(4) erasers, 2(6) pens"

```
def running_sum(s) 
  sum = 0s.gsub(\sqrt{d}+\ell) do
    sum += $8.to_i # should use block parameter!\& + "(%d)" % sum # string-formating operator
   end 
end
```
# Application: Time totaling

Consider an application that reads elapsed times on standard input and prints their total:

% ruby ttl.rb 3h 15m 4:30 ^D 7:45

Multiple times can be specified per line: % ruby ttl.rb 10m, 3:30 20m 2:15 1:01 3h ^D 10:16

How can we approach it?

# Time totaling, continued

```
def main 
  mins = 0while line = gets do
    line.scan//[^\s,]+/).each {|time| mins += parse_time(time) }
   end 
  printf("%d:%02d\n", mins / 60, mins % 60)
end
```

```
def parse_time(s) 
  if s = \sqrt{(d+)}:([0-5]\d)$/
     $1.to i * 60 + $2.to i
  elsif s = \sqrt{\det(\hat{d}+)(\hat{m})}\/
     if $2 == "h" then $1.to i * 60 else $1.to_i end 
   else 
     0 \# return 0 for things that don't look like times
   end 
end
```
main

# Application: ftypes.hs checker

On the first assignment's ftypes.hs the function fd was to have a type equivalent to this:

 $(a, Int)$  ->  $(Int, t)$  ->  $(t, [a])$ 

Problem: write **equiv\_to\_fd(type)** that returns true or false depending on whether type is equivalent to that expected for fd.

 $\geq$  equiv\_to\_fd("(t1, Int)  $\geq$  (Int, t)  $\geq$  (t, [t1])")  $\Rightarrow$  true  $\ge$  equiv\_to\_fd("(b, Int) -> (Int, a) -> (a, [b])") => true  $\geq$  equiv\_to\_fd("(a, Int) -> (Int, a) -> (a, [b])") => false

 $def$  equiv\_to\_ $fd(s)$ !! (s =~ /^\(([^,]+), Int\) -> \(Int, ([^)]+)\) -> \(\2, \[\1\]\)\$/) end

Note:

The numerous backslash escapes for literal ()s and []s. Use of  $\lceil \Lambda \rceil$  + idiom to match up to the next comma. Ditto for ).

# ftypes.hs checker, continued

At hand:

 $\geq$  equiv\_to\_fd("(t1, Int)  $\geq$  (Int, t)  $\geq$  (t, [t1])")  $\Rightarrow$  true  $\Rightarrow$  equiv\_to\_fd("(a, Int) -> (Int, a) -> (a, [b])") => false

Solution:

def equiv\_to\_fd(s) !! (s =~ /^\(([^,]+), Int\) -> \(Int, ([^)]+)\) -> \(\2, \[\1\]\)\$/) end

Here's a version with non-greedy + instead of  $\lceil$ ^,  $\rceil$ + and  $\lceil$ ^) $\rceil$ +

def equiv\_to\_fd2(s) !! (s =~ /^\((.+?), Int\) -> \(Int, (.+?)\) -> \(\2, \[\1\]\)\$/) end

How about a generalized version, equiv\_type(exp\_type, act\_type)?

#### Lots more with regular expressions

Our venture into regular expressions ends here but there's lots more, like...

- Nested regular expressions
- Named matches
- Nested and conditional groups
- Conditional subpatterns
- Zero-width positive lookahead

Proverb:

*A programmer decided to use regular expressions to solve a problem. Then he had two problems.* 

Regular expressions are great, up to point.

SNOBOL4 patterns, Icon's string scanning facility, and Prolog grammars can all recognize unrestricted languages and are far less complex than the regular expression facility in most languages.

# Defining classes

CSC 372 Spring 2014, Ruby Slide 197

#### A tally counter

Imagine a class named Counter that models a tally counter.

Here's how we might create and interact with an instance of Counter:

 $cl = Counter.new$ c1.click c1.click

puts  $cl$  #  $Output: Counter's count is 2$ c1.reset

 $c2 =$  Counter.new " $c2$ " c2.click

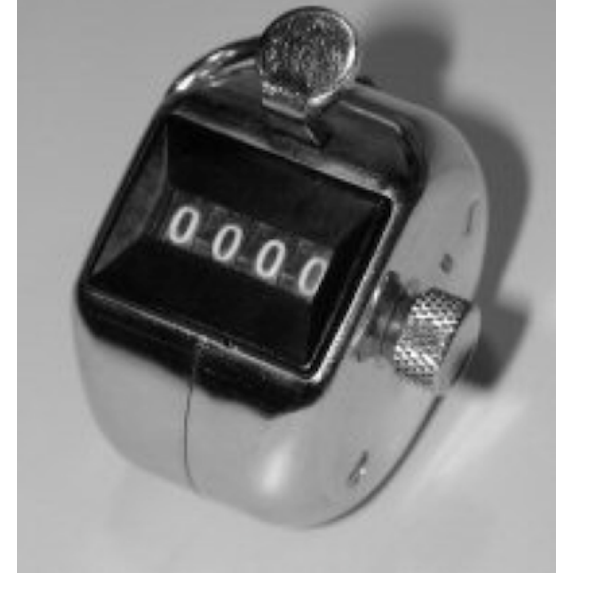

puts  $c2 \# Output$ :  $c2$ 's count is 1

c2.click puts "c2 =  $\#$ {c2.count}"  $\#$  <u>Output</u>: c2 = 2

Here is a partial implementation of **Counter**:

```
class Counter 
  def initialize (label = "Counter") ... 
   end 
 ... 
end
```
Class definitions are bracketed with class and end. Class names must start with a capital letter. Unlike Java there are no filename requirements.

The **initialize** method is the constructor, called when **new** is invoked.  $cl = Counter.new$  $c2 =$  Counter.new " $c2$ "

If no argument is supplied to new, the default value of "Counter" is used.

Here is the body of initialize:

```
class Counter 
  def initialize (label = "Counter")@count = 0
    @label = label end 
end
```
Instance variables are identified by prefixing them with  $\omega$ .

An instance variable comes into existence when it is assigned to. The code above creates @count and @label. (There are no instance variable declarations.)

Just like Java, each object has its own copy of instance variables.

```
Let's add click and reset methods, which are straightforward:
   class Counter 
      def initialize (label = "Counter")@count = 0
        @label = label end 
       def click 
        @count += 1
```

```
 end
```

```
 def reset 
     @count = 0
   end 
end
```
In Ruby the instance variables of an object cannot by accessed by any other object.

The only way way to make the value of **@count** available to other objects is via methods.

Here's a simple "getter" for the counter's count. def count @count end

Let's override Object#to\_s with a to\_s that produces a detailed description:

```
def to_s
   return "#\{\textcircled{a}label}'s count is #\{\textcircled{a}count}"
end
```
In Ruby, there is simply no such thing as a public instance variable. All access must be through methods.

```
Full source for Counter thus far: 
    class Counter 
       def initialize (label = "Counter")@count = 0; @label = label end 
        def click 
         @count += 1 end 
        def reset 
         @count = 0
        end 
        def count # Note the convention: count, not get_count
          @count 
        end 
        def to_s
         return "#\{\textcircled{a}label}'s count is #\{\textcircled{a}count}"
        end 
    end 
                                                        Counter, continued
```
Common error: omitting the  $\omega$  on a reference to an instance variable.

An interesting thing about instance variables

```
Consider this class: (instvar.rb) 
    class X 
       def initialize(n) 
          case n 
            when 1 then \omega x = 1when 2 then Qy = 1when 3 then \omega x = \omega y = 1 end 
       end 
    end
```
What's interesting about the following?

 $>> X.new 1$  =>  $\#< X:0x00000101176838 (Qx=1)$  $>> X.new 2$  => #<X:0x00000101174970 @y=1>  $>> X$ .new 3  $=$   $\neq$   $\leq$   $X:0x0000010117$  aaa $0 \text{ (Qx=1, (Qy=1>$ 

CSC 372 Spring 2014, Ruby Slide 204

## Addition of methods

If class X ... end has been seen and another class X ... end is encountered, the second definition adds and/or replaces methods.

```
Let's confirm Counter has no label method. 
   >> c = Counter.new "ctr 1"
```
>> c.label NoMethodError: undefined method `label' ...

Now we add a label method:

```
>> class Counter 
>> def label; @label; end 
>> end
```

```
>> c. label \qquad \Rightarrow "ctr 1"
```
What are the implications of this capability? *We can add methods to built-in classes!* 

# Addition of methods, continued

In Icon, the unary ? operator can be used to generate a random number or select a random value from an aggregate.

```
Icon Evaluator, Version 1.1, ? for help 
][ ?10 
 r1 := 3 (integer)
][ ?"abcd" 
 r2 := "b" (string)
```
I miss that! Let's add it to Ruby.

If we call Kernel#rand with a Fixnum n it will return a random Fixnum greater than or equal to zero and less than n.

There's no unary ? to overload in Ruby so let's just add a rand method to Fixnum and String.

## Addition of methods, continued

Here is random.rb: class Fixnum def rand raise ArgumentError if self <  $1$  # Exception (just F Kernel.rand(self)+1 end end class String def rand raise Argument $Error$  if size  $==$  0  $self[self.size.random-1, 1]$  # Uses Tix un.rand end end >> load "random.rb" => true

 $\ge$  12.times { print 6.rand, " " } # Output: 2 1 2 4 2 1 4 3 4 4 6 3

 $>> 8$  times { print "HT" rand, " " } # Output: H H T H T T H H

CSC 372 Spring 2014, Ruby Slide 207

#### An interesting thing about class definitions

Observe the following. What does it suggest to you?

```
>> class X 
>> end 
\Rightarrow nil
>> p (class Y; end) 
nil 
\Rightarrow nil
>> class Z; puts "here"; end 
here 
\Rightarrow nil
```
Class definitions are executable code!

## Class definitions are executable code

A class definition is executable code. The following uses a case statement to selectively execute **def**s for methods.

```
class X 
      print "What methods would you like? " 
     methods = gets.chomp methods.each_char do |c| 
        case c 
          when "f" then def f; "from f" end 
          when "g" then def g; "from g" end 
         when "h" then def h; "from h" end
        end 
      end 
   end 
Use: 
   >> load "dynmethods1.rb" 
   What methods would you like? fg
   >> c = X.new => #<X:0x000001008ccac0>
   >> c.f => "from f"
   >> c.g => "from g"
   >> c.h NoMethodError: undefined method `h'
```
#### Sidebar: Fun with eval

Kernel#eval parses a string containing Ruby source code and executes it.

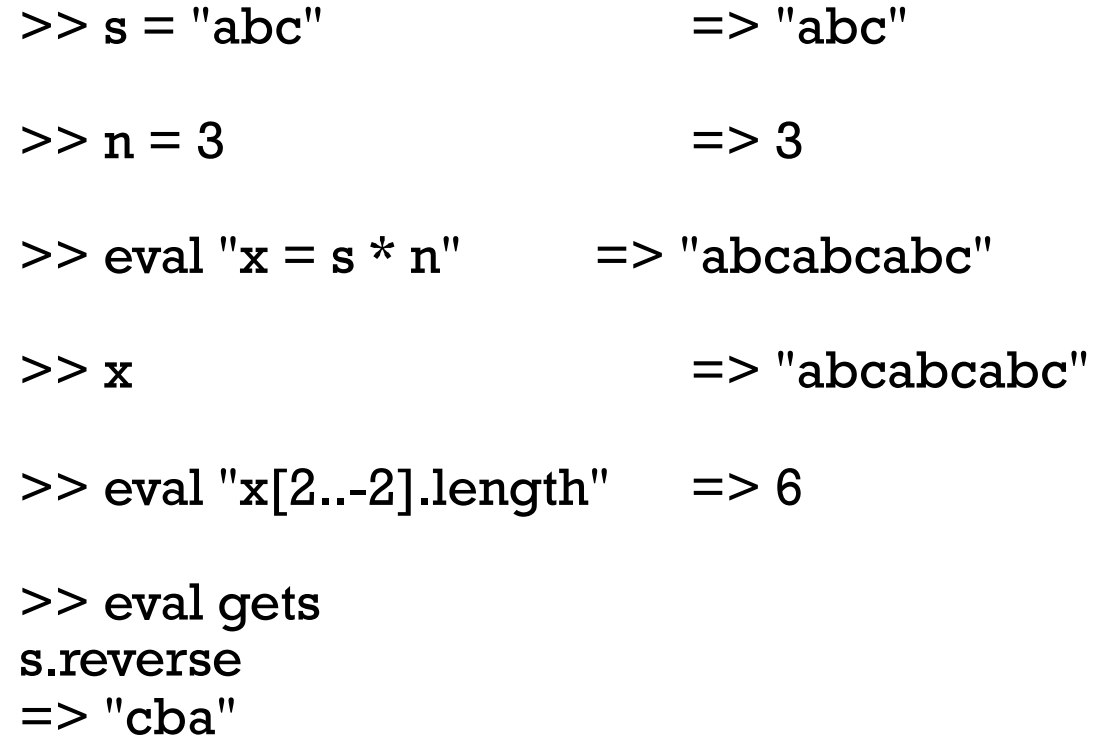

Note that eval uses variables from the current scope and that an assignment to x is reflected in the current scope.

Bottom line: A Ruby program can generate code for itself.

# Sidebar, continued

mk\_methods.rb prompts for a method name, parameters, and method body. It then creates that method and adds it to class X.

>> load "mk\_methods.rb" What method would you like? add Parameters? a, b What shall it do?  $a + b$ Method add(a, b) added to class X

What method would you like? last Parameters? x What shall it do? <u>x[-1]</u> Method last(x) added to class X

What method would you like?  $\Delta D \Rightarrow$  true  $>> x = X.new$   $= > #< X:0x0000010185d930>$  $>> x.add(3,4)$  => 7  $>> x$ . last "abcd" =  $>$  "d"

# Sidebar, continued

Here is **mk\_methods.rb.** Note that the <u>body of the class is a while loop</u>. class X while (print "What method would you like? "; name  $=$  gets)

```
 name.chomp!
```

```
 print "Parameters? " 
parameters = qets.chomp
```

```
 print "What shall it do? " 
body = qets.chomp
```

```
code = "def #{name} #{params}; #{body}; end"
```

```
 eval(code) 
     print("Method \#\{name\{\#\}params}) added to class \#\{self\}\n\infty");
   end 
end
```
Is this a useful capability or simply fun to play with?

```
What risks does eval open up?
```
# Class variables and methods

Like Java, Ruby provides a way to associate data and methods with a class itself rather than each instance of a class.

Java uses the static keyword to denote a class variable.

In Ruby a variable prefixed with two at-signs is a class variable.

Here is Counter augmented with a class variable that keeps track of how many counters have been created.

```
class Counter 
  \omega\omega created = 0 # Must precede any use of \omega\omega created
  def initialize (label = "Counter")@count = 0; @label = label\omega \omega created += 1
   end 
end
```
Note: Unaffected methods are not shown.

#### Class variables and methods, continued

To define a class method, simply prefix the method name with the name of the class:

```
class Counter 
      @@created = 0
    ... 
       def Counter.created
         return @@created 
       end 
   end 
Usage: 
   >> Counter.created \qquad \qquad \Rightarrow 0>> c = Counter.new
   >> Counter.created \Rightarrow 1
   >> 5.times { Counter.new }
```
 $>>$  Counter.created  $\qquad \qquad \Rightarrow 6$ 

#### A little bit on access control

By default, methods are public. If private appears on a line by itself, subsequent methods in the class are private. Ditto for public.

```
class X 
    def f; puts "in f"; g end # Note: calls g private 
     def g; puts "in g" end 
end
```

```
Usage: 
   >> x = X.new>> x.f
   in f 
   in g 
   >> x.g
   NoMethodError: private method `g' ...
```
Speculate: What are private and public? Keywords? Methods in Module! (Module is an ancestor of Class.)

#### Getters and setters

If Counter were in Java, we might provide methods like void setCount(int n) and int getCount().

We've provided our **Counter** with a method called **count** as a "getter".

```
For a "setter" we implement count, with a <u>trailing equals sign</u>.
    def count= n
         print("count=(#{n}) called\n") # Just for observation 
         @count = n unless n < 0
       end
```
Usage:

 $>> c =$  Counter.new  $>> c$ . count  $= 10$ count=(10) called  $\Rightarrow 10$  $>> c$   $\qquad \qquad \Rightarrow$  Counter's count is 10
#### Getters and setters, continued

Here's a class to represent points on a Cartesian plane:

```
class Point 
    def initialize(x, y) 
       \mathcal{Q} \times \mathbf{x} = \mathbf{x}\omega y = y end 
   def x; @x end
    def y; @y end 
end
```

```
Usage: 
 >> p1 = Point.new(3,4) => #<Point:0x00193320 @x=3, @y=4>
 >> [p1.x, p1.y] => [3, 4]
```
It can be tedious and error prone to write a number of simple getter methods, like Point#x and Point#y.

#### Getters and setters, continued

The method attr\_reader creates getter methods.

```
Here's an equivalent definition of Point: 
   class Point 
       def initialize(x, y) 
        \omegax = x
        \mathcal{Q}y = y end 
      attr_reader :x, :y \# Could use "x" and "y" instead of
   symbols 
   end 
Usage: 
   >> p = Point.new(3,4)>> p.x => 3
   >> p.x = 10NoMethodError: undefined method `x=' for #<Point: ...>
```

```
Why does p.x = 10 fail?
```
#### Getters and setters, continued

If you want both getters and setters, use  $attr\_accessor$ . class Point def initialize(x, y)  $\mathcal{Q} \times \mathbf{x} = \mathbf{x}$  $Qy = y$  end attr\_accessor :x, :y end Usage:  $>> p = Point.new(3,4)$  $>> p.x$  => 3  $>> p.y = 10$ 

It's important to appreciate that attr\_reader and attr\_accessor are methods that create methods. If Ruby didn't provide them, we could write them ourselves.

# Operator overloading

CSC 372 Spring 2014, Ruby Slide 220

#### Operators as methods

Most operators can be expressed as method calls.  $>> 3 + (4)$  => 7 # 3 + 4  $\ge$  "testing". [](2,3) =  $\ge$  "sti" # "testing" [2,3]

 $>> 10 = 20$   $>> 10 = 20$ 

In general, expr1 op expr2 can be written as expr1.op expr2

Unary operators are indicated by adding  $\omega$  after the operator:  $>> 5.-@()$  => -5 # -5

 $>>$  "abc".! $@() =>$  false # !"abc"

What are some binary operations that might be problematic to express as a method call?

## Operator overloading

In most languages at least a few operators are "overloaded"—an operator stands for more than one operation.

- $C:$  + is used to express addition of integers, floating point numbers, and pointer/integer pairs.
- Java: + is used to express addition and string concatenation.

Icon: \*x produces the number of... characters in a string values in a list key/value pairs in a table results a "co-expression" has produced and more...

Icon: + means only addition; s1 || s2 is string concatenation

What are examples of overloading in Ruby? In Haskell?

```
We'll use a dimensions-only rectangle class to study overloading in Ruby: 
   class Rectangle
```

```
 def initialize(w,h) 
  \omegawidth, \omegaheight = w, h # parallel assignment
 end
```

```
 def area; @width * @height; end
```

```
 attr_reader :width, :height
```

```
 def to_s
```

```
 "%g x %g Rectangle" % [@width, @height]
```

```
 end
```
end

```
Usage:
```

```
>> r = Rectangle.new(3,4) = > 3 x 4 Rectangle
>> r.area \Rightarrow 12
>> r. width = > 3
```
Let's imagine that we can compute the "sum" of two rectangles:

 $>> a =$  Rectangle.new(3,4) =  $> 3 x 4$  Rectangle

 $>> b =$  Rectangle.new(5,6) =  $> 5 \times 6$  Rectangle

 $>> a + b$   $= > 8 x 10$  Rectangle

- $>> c = a + b + b$  => 13 x 16 Rectangle
- $>> (a + b + c)$ .area => 546

As shown above, what does Rectangle + Rectangle mean?

Our vision:

```
\geq a = Rectangle.new(3,4); b = Rectangle.new(5,6)
```

```
>> a + b = > 8 \times 10 Rectangle
```
Here's how to make it so: class Rectangle  $def + rhs$ Rectangle.new(self.width  $+$  rhs.width, self.height  $+$  rhs.height) end end

Remember that  $a + b$  is equivalent to  $a + (b)$ . We are invoking the method "+" on a and passing it **b** as a parameter.

The parameter name, rhs, stands for "right-hand side".

Do we need self in self.width or would just width work? How about @width?

Even if somebody else had provided Rectangle, we could still overload  $+$  on it the lines above are additive, assuming Rectangle.freeze hasn't been done.

For reference:

 $def + rhs$ 

 $Rectangle.new(self.width + rhs.width, self.height + rhs. height)$ end

Here is a **faulty implementation** of our  $+$ , and usage of it:  $def + rhs$  $@$ width  $+=$  rhs.width;  $@$ height  $+=$  rhs.height end

>> a = Rectangle.new(3,4) >> b = Rectangle.new(5,6)

 $>> c = a + b$  => 10

 $>> a$   $= > 8 \times 10$  Rectangle

What's the problem?

*We're changing the attributes of the left operand instead of creating and returning a new instance of Rectangle.* 

Just like with regular methods, we have complete freedom to define what's meant by an expression using an overloaded operator.

Here is a method for Rectangle that defines unary minus to be an imperative "rotation" (a clear violation of the Principle of Least Astonishment!)

def - $@$  # Note:  $@$  suffix to indicate unary form of - # Use parallel assignment to swap(!) @width, @height = @height, @width self end

```
>> a = Rectangle.new(2,5) = 2 x 5 Rectangle>> -a = > 5 x 2 Rectangle
>> a + -a = > 4 \times 10 Rectangle
>> a = > 2 x 5 Rectangle
```
Goofy, yes?

At hand:

def - $\omega \#$  Note: '- $\omega$ ' is used to indicate unary form # Use parallel assignment to swap(!)  $@$ width,  $@$ height =  $@$ height,  $@$ width self end

What's a (slightly) more sensible implementation of unary -? def  $-\omega$  Rectangle.new(height, width) end

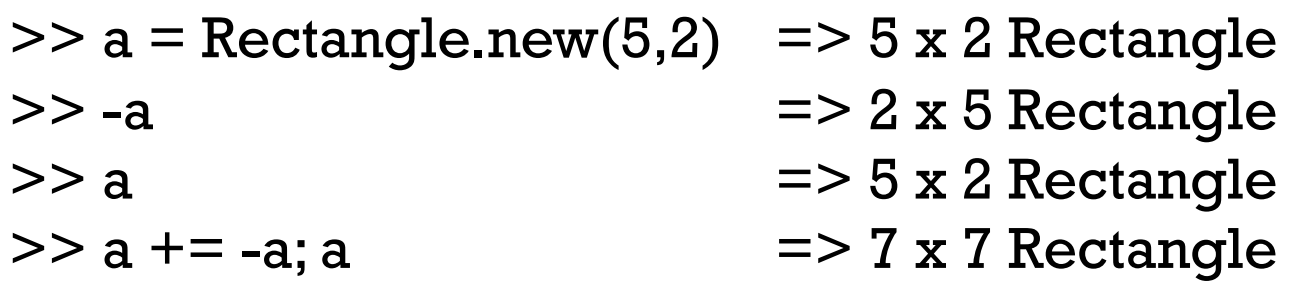

Consider "scaling" a rectangle by some factor. Example:  $>> a =$  Rectangle.new(3,4) =  $> 3 x 4$  Rectangle  $>> b = a * 5$   $>> 15 x 20$  Rectangle  $>> c = b * 0.77$   $= > 11.55 \times 15.4$  Rectangle

Implementation:

def \* rhs Rectangle.new(self.width  $*$  rhs, self.height  $*$  rhs) end

A problem:

 $>> a$  => 3 x 4 Rectangle  $>> 3 * a$ TypeError: Rectangle can't be coerced into Fixnum

What's wrong? *We've implemented only Rectangle \* Fixnum*

What should **a** / **3** do?

Imagine a case where it's useful to reference width and height uniformly, via subscripts:

 $>> a =$  Rectangle.new(3,4) =  $> 3 x 4$  Rectangle  $>> a[0]$  => 3  $>> a[1]$  => 4 >> a[2] RuntimeError: out of bounds

```
Recall that a[n] is a. [ ](n)
```
Implementation: def [] n case n when 0 then width when 1 then height else raise "out of bounds" end end

## Is Ruby extensible?

A language is considered to be extensible if we can create new types that can be used as easily as built-in types.

Do our simple Rectangle class and its overloaded operators demonstrate that Ruby is extensible?

What would  $a = b + c * 2$  with Rectangles look like in Java? Maybe: Rectangle  $a = b$ .plus().times(2);

```
How about in C? 
   Would Rectangle a = rectPlus(b, rectTimes(c, 2)); be workable?
```
Haskell goes further with extensibility, allowing new operators to be defined.

## Ruby is mutable

Ruby is not only extensible; it is also mutable—we can change the meaning of expressions.

For example, if we wanted to be sure that a program never used integer addition, we could start with this:

class Fixnum  $def + x$  raise "boom!" end end

What else would we need to do?

Contrast:  $C++$  is extensible, but not mutable. For example, in  $C++$  you can define the meaning of Rectangle \* int but you can't change the meaning of integer addition, as we do above.

## Inheritance

CSC 372 Spring 2014, Ruby Slide 233

## A Shape hierarchy in Ruby

Here's the classic Shape/Rectangle/Circle inheritance example in Ruby:

end

class Shape def initialize(label)  $@$ label = label end

 attr\_reader :label end

Rectangle < Shape specifies inheritance.

Note that Rectangle methods use the generated width and height methods rather than @width and @height.

```
class Rectangle < Shape 
   def initialize(label, width, height) 
     super(label) 
    @width, @height = width, height
   end
```

```
 def area 
   return width * height 
 end
```

```
 def to_s
     "Rectangle #{label} (#{width} x 
#{height})" 
   end 
   attr_reader :width, :height
```
## Shape, continued

```
class Circle < Shape 
   def initialize(label, radius) 
     super(label) 
     @radius = radius end
```

```
 def area
```

```
 return Math::PI * radius * radius 
 end
```

```
 def perimeter 
   return Math::PI * radius * 2 
 end
```

```
 def to_s
   "Circle \#\{\text{label}\} (r = \#\{\text{radius}\})"
 end
```

```
 attr_reader :radius 
end
```
Math::PI references the constant PI in the Math class.

## There's no abstract

The abstract reserved word is used in Java to indicate that a class, method, or interface is abstract.

Ruby does not have any language mechanism to mark a class or method as abstract.

Some programmers put "abstract" in class names, like AbstractWindow.

A method-level practice is to have abstract methods raise an error if called:

```
class Shape 
   def area 
      raise "Shape#area is abstract" 
   end 
end
```
There is also an abstract\_method "gem" (a package of code and more):

```
class Shape 
   abstract_method :area
```
...

#### Inheritance is important in Java

A common use of inheritance in Java is to let us write code in terms of a superclass type and then use that code to operate on subclass instances.

With a **Shape** hierarchy in Java we might write a routine **sumOfAreas**: static double sumOfAreas(Shape shapes[]) { double area  $= 0.0$ ; for (Shape s: shapes) area  $+=$  s.getArea(); return area; }

We can make **Shape.getArea**() abstract to force concrete subclasses to implement getArea().

sumOfAreas is written in terms of Shape but works with instances of any subclass of Shape.

#### Inheritance is less important in Ruby

Here is **sumOfAreas** in Ruby:

```
def sumOfAreas(shapes) 
  area = 0 for shape in shapes do 
     area += shape.area
   end 
   area 
end
```
Does it make any use of inheritance?

```
Even simpler: 
   shapes.inject (0.0) {|memo,shape| memo += shape.area }
```
Dynamic typing in Ruby makes it unnecessary to require common superclasses or interfaces to write polymorphic methods, which operate on a variety of underlying types.

If you look closely, you'll find that many common design patterns are simply patterns of working with inheritance hierarchies in statically typed languages.

#### Hoisting via inheritance

A second use of inheritance in Java is to "hoist" common functionality from subclasses up into a superclass. This has applicability in Ruby, too.

Shape is a poor example for hoisting—only a getter for label has been hoisted up into Shape.

Let's consider an inheritance hierarchy where hoisting can be more useful.

## Example: XString

Imagine an abstract class XString with two concrete subclasses: ReplString and MirrorString.

A ReplString is created with a string and a replication count. It supports size, substrings with [pos] and [pos, len], and to s operations.

 $>> r1 = ReplString.new("abc", 2) = > ReplString(6)$ 

- $>> r1 \text{ size}$  => 6
- $>> r1[0]$  => "a"
- $>> r1[10]$  => nil
- $>> r1[2,3]$  => "cab"
- $>>$  r1.to s => "abcabc"

A MirrorString represents a string concatenated with a reversed copy of itself.

>> m1 = MirrorString.new("abcdef") => MirrorString("abcdef") >> m1.to\_s => "abcdeffedcba"  $>> m1$  size  $\Rightarrow 12$  $>> \text{ml}[3,6]$  => "deffed"

What's a trivial way to implement the XString/ReplString/MirrorString hierarchy?

## A trivial XString implementation

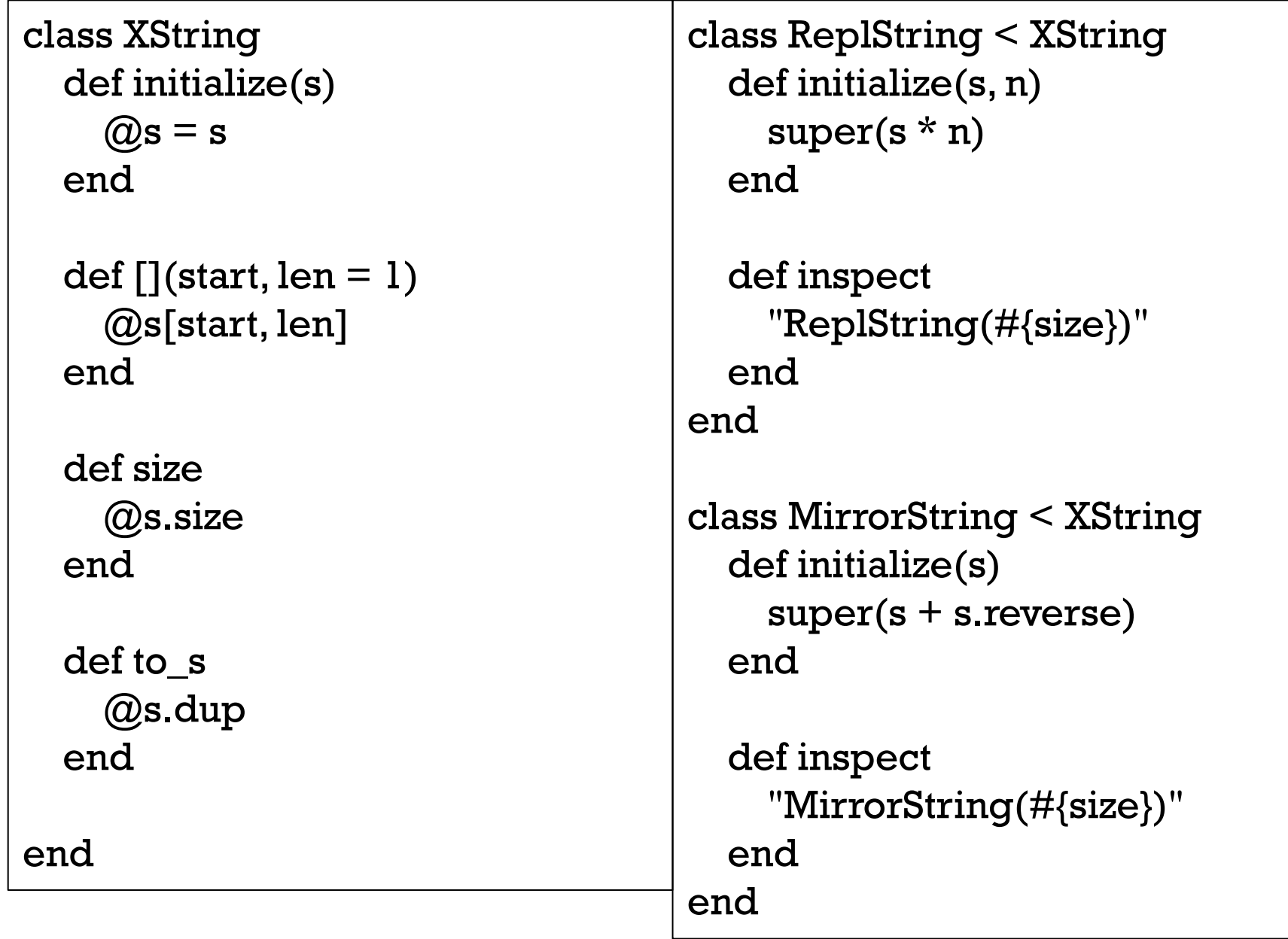

New requirements:

An XString can be created using either an XString or a String. A ReplString can have a very large replication count.

Will **XString**s in constructors work with the implemetation as-is? >> m2 = MirrorString.new(ReplString.new("abc",3)) NoMethodError: undefined method `reverse' for ReplString

>> r2 = ReplString.new(MirrorString.new("abc"),5) NoMethodError: undefined method `\*' for MirrorString

What's the problem?

*The ReplString and MirrorString constructors use \* n and .reverse* 

What will ReplString("abc", 1\_000\_000\_000\_000) do?

Here's behavior with a working version:

>> s1 = ReplString.new("abc", 2\_000\_000\_000\_000) => ReplString("abc",2000000000000)

- $>>$  s1[0]  $=$   $>$  "a"
- $>>$  s1[-1]  $=$   $>>$  "c"

 $>>$  s1[1\_000\_000\_000] => "b"

 $>>$  s2 = MirrorString.new(s1) => MirrorString(ReplString("abc",2000000000000))

>> s2.size => 12000000000000

 $>>$  s2[-1]  $=$   $>$  "a"

 $>> s2[s2.size/2 - 3, 6]$  => "abccba"

Let's review requirements:

- Both ReplString and MirrorString are subclasses of XString.
- An XString can be created using either a String or an XString.
- The ReplString replication count can be a Bignum.
- If xs is an XString, xs[pos] and xs[pos,len] produce Strings.
- XString#size works, possibly producing a Bignum.
- XString#to\_s "works" but is problematic with long strings.

How can we make this work?

Let's play computer!

>> s = MirrorString.new(ReplString.new("abc",1\_000\_000))

=> MirrorString(ReplString("abc",1000000))

 $>>$  s. size  $\Rightarrow 6000000$  $>>$  s[-1]  $\Rightarrow$  "a"

## To be continued, on assignment 5!

 $>>$  s[3\_000\_000]  $\Rightarrow$  "c"

 $>>$  s[3\_000\_000,6] => "cbacba"

What data did you need to perform those computations?

## Modules and "mixins"

CSC 372 Spring 2014, Ruby Slide 247

#### Modules

A Ruby *module* can be used to group related methods for organizational purposes.

Imagine a collection of methods to comfort a homesick Haskell programmer at Camp Ruby:

```
module Haskell
   def Haskell.head(a) 
    a[0] end 
   def Haskell.tail(a) 
     a[1..-1] 
   end 
   ...more... 
end 
>> a = [10, "twenty", 30, 40.0]>> Haskell.head(a) = > 10
>> Haskell.tail(a) = > ["twenty", 30, 40.0]
```
## Modules as "mixins"

In addition to providing a way to group related methods, a module can be "included" in a class. When a module is used in this way it is called a "mixin" because it mixes additional functionality into a class.

Here is a revised version of the Haskell module. The class methods are now instance methods, with no parameter:

```
module Haskell 
   def head 
      self[0] 
   end 
   def tail 
     self[1..-1] end 
end
```
For contrast, here's the previous version of head: def Haskell.head(a) a[0] end

## Mixins, continued

We can mix our Haskell methods into the **Array** class like this:  $\%$  cat mixin l rb require './Haskell' # loads ./Haskell.rb if not already loaded class Array include Haskell end

We can load mixin1.rb and then use .head and .tail on arrays:  $\%$  irb  $>>$  load "mixin1.rb"  $\Rightarrow$  true  $\ge$  ints = (1..10).to a => [1, 2, 3, 4, 5, 6, 7, 8, 9, 10]  $>>$  ints.head  $\qquad \Rightarrow 1$  $\ge$  ints.tail  $=$   $\ge$   $[2, 3, 4, 5, 6, 7, 8, 9, 10]$ 

 $>>$  ints.tail.tail.head  $\Rightarrow$  3

## Mixins, continued

#### We can add those same capabilities to **String**, too: class String include Haskell end

Usage:

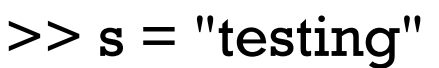

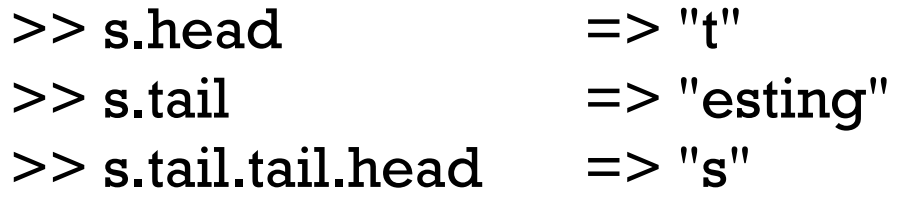

Does Java have any sort of mixin capability? What would be required to produce a comparable effect?

In addition to the include mechanism, what other aspect of Ruby facilitates mixins?

## Modules and superclasses

The Ruby core classes and standard library make extensive use of mixins.

The class method ancestors can be used to see the superclasses and modules that contribute methods to a class:

- >> Array.ancestors
- => [Array, Enumerable, Object, Kernel, BasicObject]
- >> Fixnum.ancestors

=> [Fixnum, Integer, Numeric, Comparable, Object, Kernel, BasicObject]

>> load "mixin1.rb"

- >> Array.ancestors
- => [Array, Haskell, Enumerable, Object, Kernel, BasicObject]
### Modules and superclasses, continued

The method included\_modules shows the modules that a class includes.

>> Array.included\_modules => [Haskell, Enumerable, Kernel]

>> Fixnum.included\_modules => [Comparable, Kernel]

instance methods can be used to see what methods are in a module:

>> Enumerable.instance\_methods.sort => [:all?, :any?, :chunk, :collect, :collect\_concat, :count, :cycle, :de tect, :drop, :drop\_while, :each\_cons, :each\_entry, ...more...

>> Comparable.instance\_methods.sort => [:<, :<=, :==, :>, :>=, :between?]

>> Haskell.instance\_methods  $\Rightarrow$  [:head, :tail]

### Modules and superclasses, continued

All classes except BasicObject include the module Kernel.

If no superclass is specified, a class subclasses Object.

Example:

>> class X; end

>> X.ancestors => [X, Object, Kernel, BasicObject]

>> X.included\_modules => [Kernel]

>> X.superclass => Object

Note the inheritance structure: (And that Class and Module are classes!) >> Class.superclass => Module >> Module.superclass => Object

Expressed in Ruby: Class < Module < Object

### Modules and superclasses, continued

BasicObject is the superclass of Object.

BasicObject was introduced to provide a (nearly) blank slate for some uses with metaprogramming.

BasicObject includes no modules.

>> Object.instance\_methods.size => 57

>> BasicObject.instance\_methods.size => 8

>> BasicObject.included\_modules => []

We won't do anything with **BasicObject**.

### The Enumerable module

When talking about iterators we encountered **Enumerable**. It's a module:

- >> Enumerable.class => Module
- >> Enumerable.instance\_methods.sort =>

[:all?, :any?, :chunk, :collect, :collect\_concat, :count, :cycle, :de tect, :drop, :drop\_while, :each\_cons, :each\_entry, :each\_slice, : each\_with\_index, :each\_with\_object, :entries, :find, :find\_all, :f ind\_index, :first, :flat\_map, :grep, :group\_by, :include?, :inject, :map, :max, :max\_by, :member?, :min, :min\_by, :minmax, :min max\_by, :none?, :one?, :partition, :reduce, :reject, :reverse\_eac h, :select, :slice\_before, :sort, :sort\_by, :take, :take\_while, :to\_a, :zip]

The methods in **Enumerable** use duck typing, requiring only an each method.  $min$ ,  $max$ , and sort, also require  $\leq$  > for values operated on.

If class implements each and includes Enumerable then all those methods become available to instances of the class.

# The Enumerable module, continued

#### Here's a class whose instances simply hold three values: class Trio include Enumerable def initialize(a,b,c);  $@$ values = [a,b,c]; end

```
 def each 
     @values.each \{ |v| yield v \} end 
end
```
Because Trio implements each and includes Enumerable, we can do a lot with it:

>> t = Trio.new(10, "twenty", 30) >> t.member?(30) => true >> t.map{|e| e \* 2} => [20, "twentytwenty", 60] >> t.partition {|e| e.is\_a? Numeric } => [[10, 30], ["twenty"]]

What would the Java equivalent be for the above?

### The Comparable module

Another common mixin is Comparable. These methods,

>> Comparable.instance\_methods

=> [:==, :>, :>=, :<, :<=, :between?]

are implemented in terms of <=>.

```
Let's compare rectangles on the basis of areas: 
   class Rectangle 
      include Comparable 
     def \leq z rhs
       (self.area - rhs.area) \le > 0 # No sign/signum, it seems!?
      end 
   end
```
### Comparable, continued

Usage:

 $>> r1 =$  Rectangle.new(3,4) = > 3 x 4 Rectangle  $>> r2 =$  Rectangle.new(5,2) =  $> 5 x 2$  Rectangle  $>> r3 =$  Rectangle.new(2,2) =  $> 2 x 2$  Rectangle

- $>> r1 < r2$   $\qquad \qquad \Rightarrow$  false
- $>> r1 > r2$  => true
- $>> r1 ==$  Rectangle.new(6,2)  $\Rightarrow$  true
- $>> r2.$ between? $(r3,r1)$   $=$   $>$  true

Is Comparable making the following work? >> [r1,r2,r3].sort  $=$   $\ge$  [2 x 2 Rectangle, 5 x 2 Rectangle, 3 x 4 Rectangle]

>> [r1,r2,r3].min => 2 x 2 Rectangle

# In conclusion...

CSC 372 Spring 2014, Ruby Slide 260

Movie!

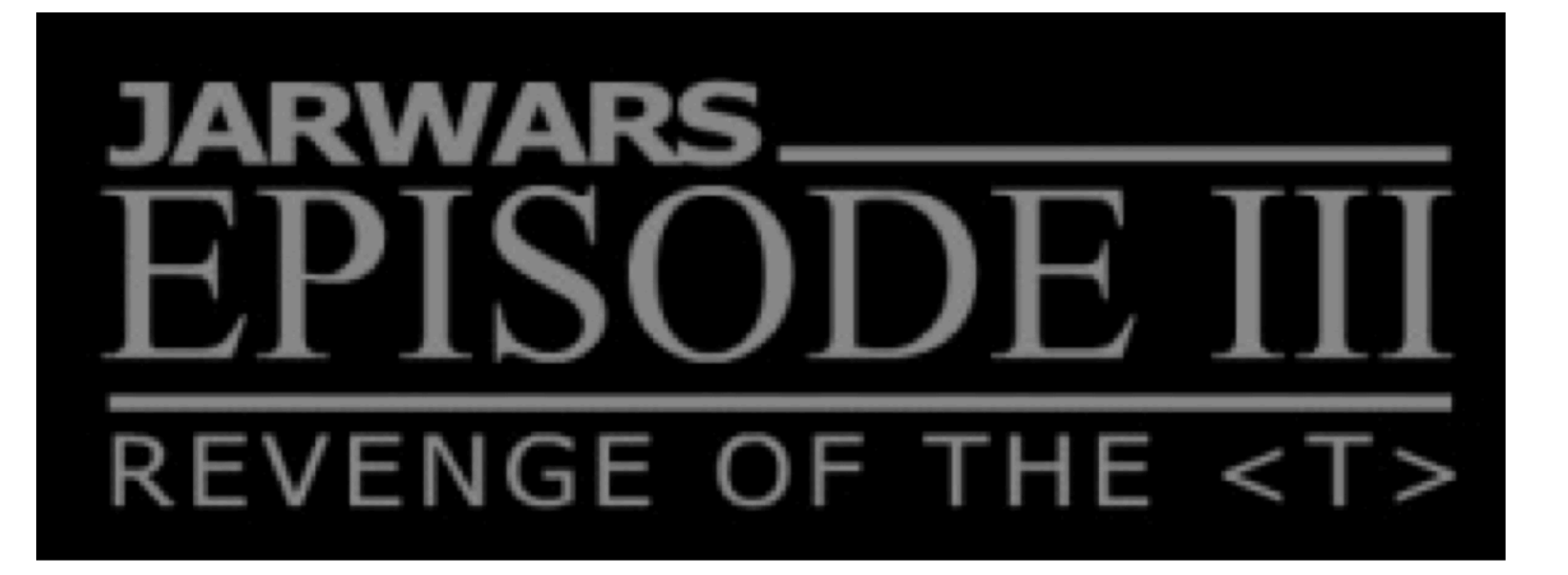

http://www.madbean.com/anim/jarwars

CSC 372 Spring 2014, Ruby Slide 261

# Type safety

*"In computer science, type safety is the extent to which a programming language discourages or prevents type errors."*—Wikipedia

It's common to hear things like, "We should use a type-safe language like Java or C++ instead of Ruby or Python."

Is Ruby type-safe? Is C? Is Java?

Here's my definition of a statically-typed language: *A language in which it is possible to determine if expressions have type inconsistencies by statically analyzing the code.* 

Many programmers equate type-safety with static typing. Are they equivalent?

### Type errors

How would you rank Java, Haskell, and Ruby in order of "ease of understanding type errors"?

When do type errors typically turn up in Ruby code? First time the code is run? After a handful of tests? When testing complex cases?

Is an unexpectedly nil value a type error?

It is undisputed that statically-typed languages eliminate a certain class of errors. The question is in cost vs. benefit.

### What do you like (or not?) about Ruby?

- Everything is an object?
- Substring/subarray access with  $x$ [...] notation?
- Negative indexing to access from right end of strings and arrays?
- Modifiers? (puts  $x$  if  $x > y$ )
- Type-less variables?
- Lack of type specifications on formal parameters in methods?
- Iterators and blocks?
- Ruby's support for regular expressions?
- Monkey patching? Adding methods to built-in classes?
- Programmer-defined operator overloading?
- Is programming more fun with Ruby?

# Type checking, continued

Points for thought:

- Dynamic type checking doesn't catch type errors until execution.
- Can good test coverage catch type errors as well as static typing?
- Test coverage has an additional dimension with dynamic typing: do tests not only cover all paths but also all potential type combinations?
- What's the prevalence of latent type errors vs. other types of errors?
- What does the user care about? Software that works Fast enough Better sooner than later

## My first practical Ruby program

```
September 3, 2006: 
    n=1d = Date.new(2006, 8, 22)
    incs = [2,5]pos = 0while d < Date new(2006, 12, 6)
        if d != Date.new(2006, 11, 23) 
            printf("%s %s, \sharp\%2d\n\pi",
                if d.cwday() == 2: "T"; else "H"; end,
                     d.strftime("%m/%d/%y"), n)
            n += 1end 
        d += incs[pos % 2]
        pos += 1end 
Output: 
    T 08/22/06, \# 1H 08/24/06, # 2
```
 $T 08/29/06$ , # 3

...

### More with Ruby...

If we had more time, we'd...

- Learn about lambdas, blocks as explicit parameters, and call.
- Play with ObjectSpace. (Try ObjectSpace.count\_objects)
- Do some metaprogramming with *hooks* like method\_missing, included, and inherited.
- Experiment with internal Domain Specific Languages (DSL).
- Look at how Ruby on Rails puts Ruby features to good use.
- Do some graphics with FXRuby.
- Take a peek at BDD (Behavior-Driven Development) with Cucumber and RSpec.